UNIVERSIDADE TECNOLÓGICA FEDERAL DO PARANÁ LICENCIATURA EM MATEMÁTICA

EDUARDO CESAR TONIN

# **O USO DA PROGRAMAÇÃO LINEAR PARA OTIMIZAÇÃO DO LUCRO NO TRANSPORTE DE SOJA**

TRABALHO DE CONCLUSÃO DE CURSO

CORNÉLIO PROCÓPIO 2021

EDUARDO CESAR TONIN

# **O USO DA PROGRAMAÇÃO LINEAR PARA OTIMIZAÇÃO DO LUCRO NO TRANSPORTE DE SOJA**

Trabalho de Conclusão de Curso apresentado no curso de licenciatura em matemática da Universidade Tecnológica Federal do Paraná – UTFPR, como requisito parcial para a obtenção do título de Licenciado.

Orientador: Prof. Dr. Joselene Marques

CORNÉLIO PROCÓPIO 2021

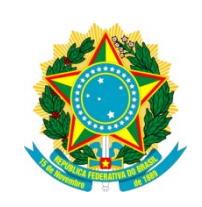

Ministério da Educação **Universidade Tecnológica Federal do Paraná** Campus Cornélio Procópio Diretoria de Graduação Departamento de Matemática Curso de Licenciatura em Matemática

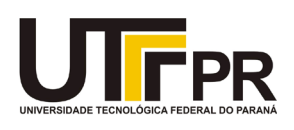

# **FOLHA DE APROVAÇÃO**

# **Eduardo Cesar Tonin**

# **O uso da Programação Linear para otimização do lucro no transporte de soja**

Trabalho de Conclusão de Curso de Graduação apresentado às 19:30 no dia 07/05/2021, do curso de Licenciatura em Matemática da Universidade Tecnológica Federal do Paraná — UTFPR, como requisito parcial para a obtenção do título de Licenciado em Matemática. O candidato foi arguido pela Banca Avaliadora composta pelos professores abaixo assinados. Após deliberação a Banca Avaliadora considerou o trabalho aprovado.

Prof. Joselene Marques

\_\_\_\_\_\_\_\_\_\_\_\_\_\_\_\_\_\_\_\_\_\_\_\_\_\_\_\_\_\_\_\_\_\_\_\_

\_\_\_\_\_\_\_\_\_\_\_\_\_\_\_\_\_\_\_\_\_\_\_\_\_\_\_\_\_\_\_\_\_\_\_\_

\_\_\_\_\_\_\_\_\_\_\_\_\_\_\_\_\_\_\_\_\_\_\_\_\_\_\_\_\_\_\_\_\_\_\_\_

Prof. Glaucia Maria Bressan

Prof. Rafael Prado da Silva

### **AGRADECIMENTOS**

Primeiramente agradeço a Deus pelo amparo e força em momentos de fraqueza que somente com Ele compartilhei, quero agradecer por ter me dado saúde e paciência diante as dificuldades da vida para além da universidade e pelas portas por Ele abertas para que eu chegasse até aqui.

Agradeço aos meus pais, por todo esforço e dedicação investido em minha educação. Agradeço por acreditar em mim e a cada ano vibrar com minhas notas e aprovações desde a pré escola.

Agradeço a minha namorada, melhor amiga e companheira Ingrid, que da sexta série até a graduação, é quem me acompanha dia a dia nos desafios da vida, de estudante, agradeço pelos incentivos e votos de confiança que depositou em mim. Por ter me ajudado a estruturar e corrigir este trabalho.

Agradeço aos demais familiares pelo apoio em minhas escolhas.

Agradeço a minha orientadora Profª Drª Joselene Marques e ao filho dela Victor Antônio Marques Carlos Pereira, doutorando em Física na USP-São Carlos, pelo tempo dedicado para contribuição nesse estudo e ao carinho que sempre demonstraram comigo.

Agradeço aos demais amigos do curso e os da vida, por cada experiência que compartilhamos nessa jornada, por serem apoio e incentivo nas dificuldades.

Agradeço aos demais professores do curso, que com toda certeza contribuíram de alguma forma para que eu alcançasse meus objetivos. E aos demais funcionários da instituição.

*"And how high can you fly with broken wings? Life's a journey not a destination." Amazing - Aerosmith*

## **RESUMO**

TONIN, Eduardo Cesar. **O uso da Programação Linear para otimização do lucro no transporte de soja**. 2021. 47. Trabalho de Conclusão de Curso Licenciatura em Matemática - Universidade Tecnológica Federal do Paraná. Cornélio Procópio, 2021.

Este trabalho de conclusão de curso tem como objetivo investigar a maximização do lucro de uma empresa agrícola na cidade de São Jerônimo da Serra, em seu transporte de soja para o porto de Paranaguá. Foi utilizado como método investigativo a Pesquisa Operacional, no qual o estudo de Programação Linear levou a análise da situação problema proposta e a escolha do algoritmo Método Simplex para resolver o referido problema numérico. Para isso, foram coletados dados da empresa que influenciam o setor administrativo na tomada de decisão organizacional de sua frota de caminhões. Este estudo foi direcionado partindo da premissa que há a possibilidade de melhorias quanto ao setor financeiro caso a empresa conte com ferramentas que venham a contribuir no processo de tomada de decisão de modo eficiente e veloz. Para a implementação do modelo foi necessário a determinação das variáveis e restrições desse problema, feito isso, foi necessário a utilização da ferramenta Solver do software Excel aplicando o Método Simplex, o qual apresentou como resultado a melhor combinação e repetições entre os caminhões a serem enviados ao porto, assim maximizando o lucro total como esperado. O estudo indica possibilidades de inserção desse tipo de ferramenta na administração de empresas, desde que haja um preparo dos administradores para a utilização desse recurso.

**Palavras-chave:** Pesquisa Operacional. Programação Linear. Método Simplex. Transporte de Soja.

# **ABSTRACT**

TONIN, Eduardo Cesar. **The Use of Linear Programming to Optimize Profit in Soy Transportation.** 2021. 47. Term Paper - Degree in Mathematics - Federal Technological University of Paraná. Cornélio Procópio, 2021.

This term paper, aims to investigate the profit maximization of an agricultural company in the city of São Jerônimo da Serra, in its transportation of soy to the port of Paranaguá. The Operational Research was used as an investigative method, where the study of Linear Programming led to the analysis of the proposed problem situation and the choice of the algorithm called Simplex Method to solve the aforementioned numerical problem. To this end, company data were collected that influence the administrative sector in the organizational decision-making of its truck fleet. This study was conducted based on the premise that there is the possibility of improvements in the financial sector if the company has tools that will contribute to the decision-making process efficiently and quickly. For the implementation of the model it was necessary to determine the variables and restrictions of this problem, this made it necessary to use the Solver tool of the Excel software applying the Simplex Method, which presented as a result the best combination and repetitions between the trucks to be sent to the port, thus maximizing total profit as expected. The study indicates possibilities for the insertion of this type of tool in business administration, as long as there is a preparation of administrators for the use of this resource.

**Keywords:** Operational Research. Linear Programming. Simplex method. Soy Transportation.

# **LISTA DE ILUSTRAÇÕES**

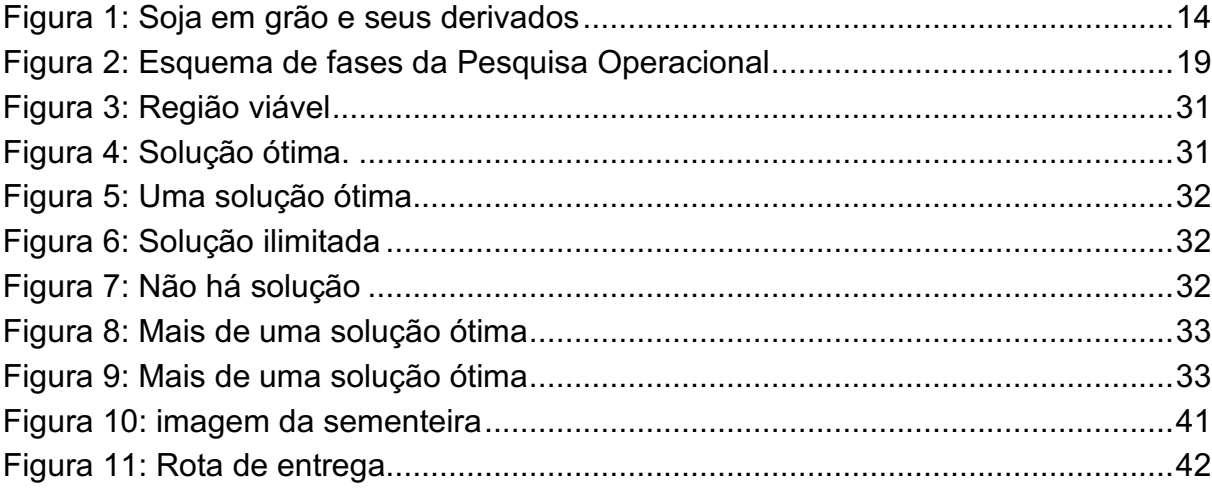

# **LISTA DE QUADROS E TABELAS**

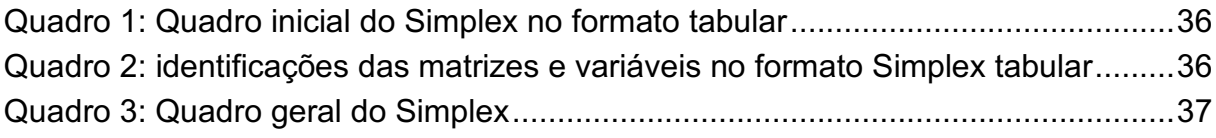

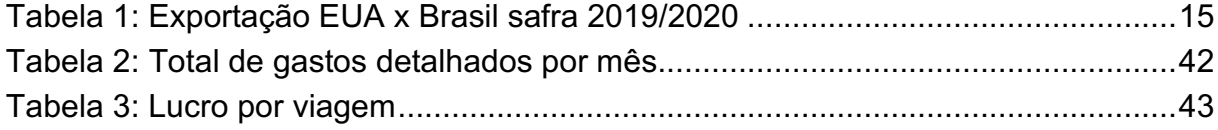

# **SUMÁRIO**

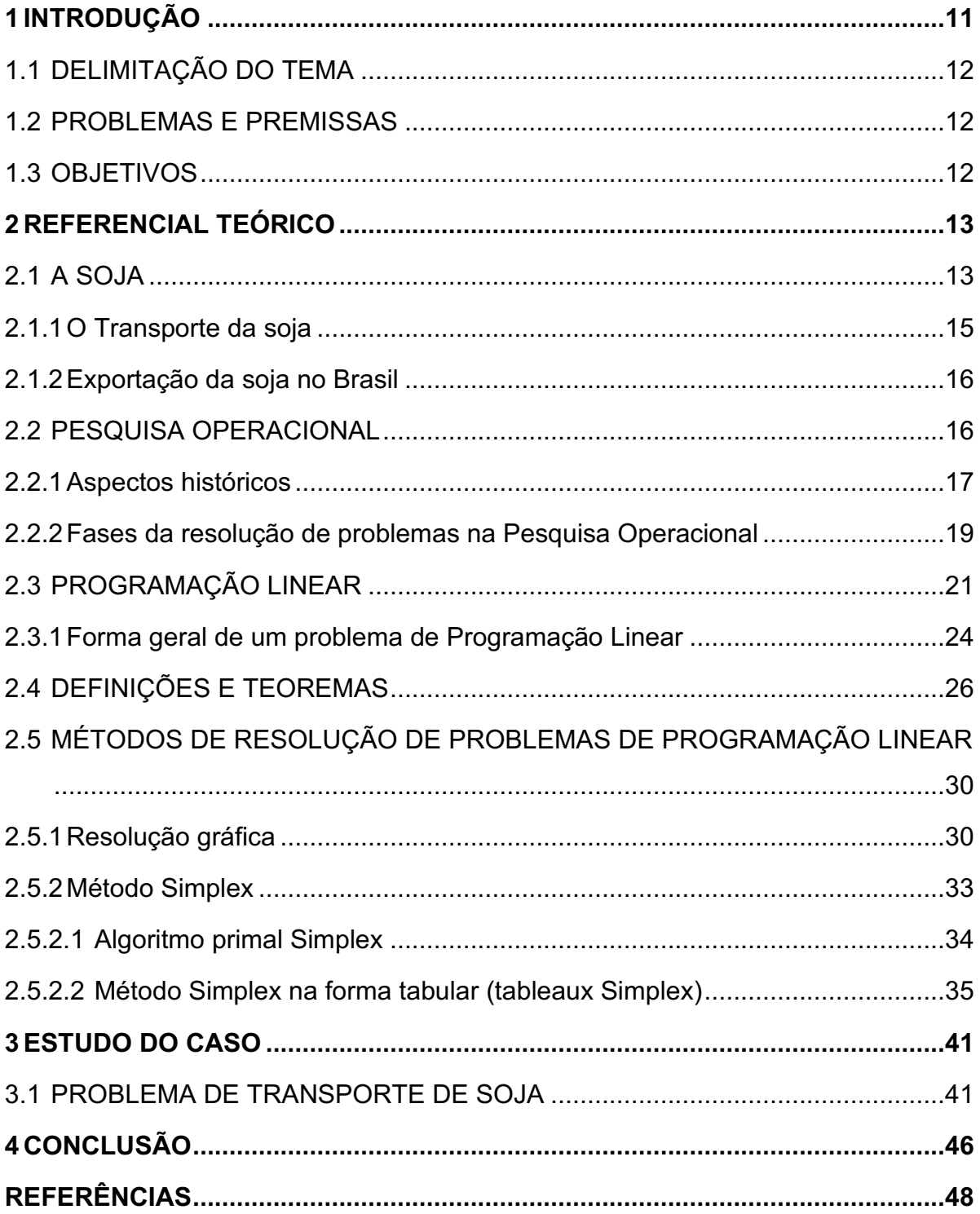

## <span id="page-10-0"></span>**1 INTRODUÇÃO**

A inserção da soja na agricultura brasileira ocasionou uma verdadeira revolução no setor. De uma cultura inicial, tornou-se, em um curto período de tempo, um dos principais produtos da exploração agrícola e da economia do país, tornando a principal fonte de renda muitos produtores (BONATO et al.,1987).

A soja é um dos principais produtos de exportação no Brasil, pois com o aumento significativo da sua produção, aumenta também sua exportação. Desta forma, tornou-se necessário estudar formas de transportes até os portos mais baratas. Como a maioria da produção de soja é feita no interior dos estados e deve ser levada até os portos, o principal meio de transporte é o rodoviário, através de grandes caminhões, por todo o país.

Portanto, a otimização desses processos se torna fundamental para as empresas direcionarem seus recursos de forma eficaz. Para ajudar nestas análises em relação aos processos de otimização de transporte de soja, a Matemática nos proporciona diversas ferramentas dentro da área de Pesquisa Operacional.

A Pesquisa Operacional segundo Arenales et al. (2007), é um ramo interdisciplinar da matemática aplicada que faz uso de modelos matemáticos, estatísticos e de algorítmos na ajuda à tomada de decisões. Muitos dos problemas apresentados podem ser modelados em funções lineares, no qual a Programação Linear pode ser aplicada e conta com diversos algoritmos de resolução sendo uma ferramenta extremamente viável para a tomada de decisões.

Um desses algoritmos é o Método Simplex, criado pelo matemático George Dantzig em 1947, que viabiliza a solução de muitos problemas da Programação Linear sempre buscando otimizar a função objetivo, muito viável quando se quer maximizar lucros ou minimizar os gastos, assim como afirma Goldbarg e Luna (2005).

Como a agricultura hoje conta com recursos ilimitados além da competição extremamente acirrada no mercado externo de exportações, assim a Pesquisa Operacional com seu leque de ferramentas torna-se forte aliada para se obter o melhor resultado, de acordo com Ribeiro e Fortes (2015).

Com isso, notamos a relevância da realização dessa pesquisa visando a simulação da aplicação deste método em uma situação próxima de nossa realidade afim de evidenciar a sua viabilidade e eficiência em uma empresa agrícola de São Jerônimo da Serra.

Este trabalho está organizado da seguinte maneira: na próxima seção é apresentada uma revisão bibliográfica de trabalhos aplicados e teóricos que se valeram do uso da Pesquisa Operacional; a metodologia está dividida da seguinte maneira, na subseção 2.1, faz-se um breve referencial sobre a soja, na subseção 2.2, a explanação sobre Pesquisa Operacional, na subseção 2.3, a Programação Linear, na subseção 2.4, Definições e teoremas e na subseção 2.5, os métodos de resoluções de problemas da Pesquisa Operacional. Finalmente, na Seção 3 é realizada o estudo de caso com os dados reais de uma empresa e as conclusões finais, estão na seção 4.

## <span id="page-11-0"></span>1.1 DELIMITAÇÃO DO TEMA

Este trabalho delimitou-se fazer um estudo teórico sobre a Pesquisa Operacional visando investigar o modelo da Programação Linear utilizando o algorítmo do Método Simplex para solucionar e otimizar uma situação problema do cotidiano.

### <span id="page-11-1"></span>1.2 PROBLEMAS E PREMISSAS

Propõe-se neste estudo, realizar uma revisão bibliográfica sobre o conceito Pesquisa Operacional com enfoque em Programação Linear e de forma mais específica, usando o Método Simplex para responder a seguinte pergunta: qual o lucro máximo de uma empresa ao transportar soja de São Jerônimo da Serra para o porto de Paranaguá?

## <span id="page-11-2"></span>1.3 OBJETIVOS

Objetivo geral deste estudo é realizar um levantamento das principais definições que tangem os processos de otimização da Pesquisa Operacional.

Objetivos específico:

• Realizar uma revisão bibliográfica acerca do tema de Programação Linear dando ênfase no estudo do Método Simplex.

- Coletar dados da transportação de soja no Paraná, com foco no porto de Paranaguá.
- Aplicar a maximização do lucro total na transportação de soja de uma empresa de São Jerônimo da Serra - PR.

# <span id="page-12-0"></span>**2 REFERENCIAL TEÓRICO**

Neste tópico será abordado um breve referencial sobre o tema desse trabalho, que tem como foco analisar uma situação problema de transporte de soja, como também utilizar o processo de Pesquisa Operacional e utilizar um modelo de Programação Linear e implementar o Método Simplex para maximização do lucro.

### <span id="page-12-1"></span>2.1 A SOJA

De acordo com Da Silva (2005), a soja é uma planta da família das leguminosas, seu nome científico é *Glycine Híspida* e dela se extraí uma farinha muito rica. A soja em grão, além de dar origem a vários produtos alimentícios, também está presente na composição de óleos, tintas, graxas, entre outros. A partir da soja em grão realiza-se o processo de industrialização para obter seus derivados.

A industrialização inicia com o esmagamento do grão de soja resultando na divisão em óleo bruto e o farelo. O óleo bruto passa pelo processo de degomagem, que consiste num primeiro processamento resultando no óleo degomado ou bruto, de cor amarela intensa. Esta passa então a ser a matéria-prima para o refino, passando pelo processo de neutralização e branqueamento, resultando, após a desodorização, no óleo refinado de cozinha. Caso siga o caminho da hidrogenação, o produto vai ser transformado em margarinas, cremes e gorduras também comestíveis, conforme Giordano (1999).

<span id="page-13-0"></span>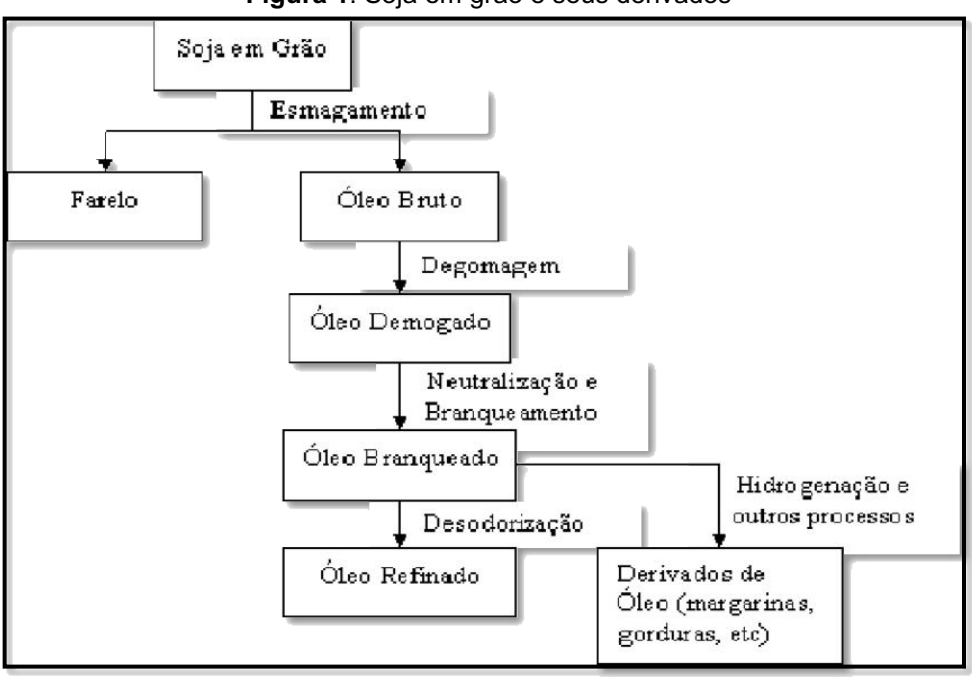

**Figura 1**: Soja em grão e seus derivados

**Fonte**: Roessing e Santos (1997)

Segundo Pasin (2007) a soja percorreu um longo caminho até chegar ao Brasil. Os habitantes da antiga China foram os primeiros a aproveitá-la como fonte de alimento, a partir de sucessivos aperfeiçoamentos de cultivares há mais de cinco mil anos. No continente americano, a soja somente ganhou status de cultura comercial no início do século XX, plantada no sudeste dos Estados Unidos. Desde então, seu cultivo não parou de crescer, em menos de um século as pesquisas por variações adaptadas aos diferentes climas e solos das Américas permitiram à soja expandir-se por todo o continente.

> O plantio da soja é feito na primavera. Frequentemente, seu cultivo é feito em regime de rotação de culturas com outros vegetais, como o milho e o trigo. A semeadura é feita em solo úmido, sendo necessário um volume de, pelo menos 500 milímetros de chuvas durante o desenvolvimento da planta. O ciclo de desenvolvimento da planta leva entre 125 e 160 dias. A colheita costuma ocorrer nos meses de verão e início de outono (ENCICLOPEDIA DELTA UNIVERSAL, 1985, p. sn).

De acordo com Embrapa, hoje o Brasil, Estados Unidos e Argentina são os maiores produtores e também os grandes exportadores mundiais da soja em grãos, que tem como principais mercados a China e os países integrantes da União Europeia. Como mostrado na tabela 1.

<span id="page-14-0"></span>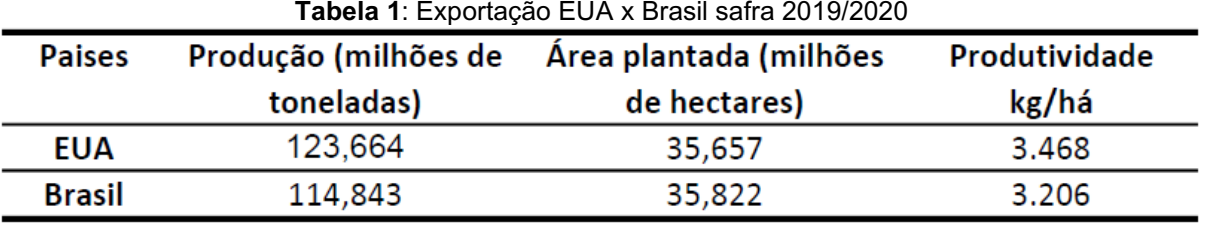

**Fonte**: Embrapa (2020)

No Brasil, o cultivo da soja se expandiu a partir da década de 1950, na esteira dos programas de incentivo à triticultura. A oleaginosa era a alternativa de verão mais interessante para suceder ao trigo plantado no inverno. Na década de 1970, consolidou-se como a principal cultura agrícola do país. Àquela época, mais de 80% da produção nacional se concentrava na Região Sul, onde a planta encontrou condições climáticas e de solo similares às de sua região de origem (PASIN, 2007).

## <span id="page-14-1"></span>2.1.1 O Transporte da soja

De acordo com Ballou (2006), o transporte representa o item mais importante da logística. Um planejamento do transporte é de extrema importância, para que o comercio do produto não fique limitada àquelas áreas imediatamente próximas ao ponto de produção. Complementa Keedi (2001), dizendo que para a criação e desenvolvimento da logística adequada é fundamental o conhecimento dos vários modais de transporte, bem como as cargas adequadas a cada um deles.

Os cincos modais de transporte básicos são: ferroviário, rodoviário, aquaviário (fluvial e marítimo), dutoviário e aéreo. Cada um deles possui custos e características operacionais próprias, que os tornam mais adequados para determinados tipos de operações e produtos. Os critérios para escolha de modais devem levar em consideração por um lado aspectos de custos, e características de serviços por outro (NAZÁRIO et al, 2000).

Dos cinco modais de transporte existentes apenas três são utilizados no escoamento da soja são eles o rodoviário, ferroviário e aquaviário/hidroviário. O modal dutoviário não é utilizado devido às características físicas do produto, enquanto que o modal aéreo é extremamente caro para o transporte de commodities. Segundo Batalha et al (1997) o sistema de transporte é especialmente relevante aos produtos agroindustriais (como, por exemplo, a soja) devido ao tempo perecível e alta relação peso-valor que frequentemente caracterizam esses produtos.

O Brasil, mesmo possuindo um território de dimensões continentais, é um país basicamente rodoviário. A distribuição do transporte de carga pelos diferentes modais é decorrência da geografia de cada país e também dos incentivos governamentais no setor. A participação dos modais rodoviário, ferroviário e hidroviário no transporte de cargas brasileiro é substancialmente diferente daquela encontrada em outros países de dimensões continentais similares (CNT, 2002).

#### <span id="page-15-0"></span>2.1.2 Exportação da soja no Brasil

O porto de Paranaguá é o segundo principal exportador de milho e farelo de soja do país depois do porto de Santos e o terceiro maior exportador de soja. Para 2020, a empresa pública Portos do Paraná pretende dobrar sua capacidade de embarque, com investimentos em novas correias transportadoras e equipamentos eletromecânicos.

Segundo o FAEP O complexo portuário de Paranaguá registrou recorde na exportação de soja e milho em 2019, com 20,23 milhões de toneladas de granéis sólidos embarcados – 2,4% acima do recorde anterior, registrado em 2018. A soja foi o principal produto exportado, com 10,6 milhões de toneladas. Desse montante, 89% foi destinado à China. No caso do milho, as 5,36 milhões de toneladas foram enviadas principalmente ao Irã (42%), ao Japão (29,7%) e à Coreia do Sul (7,1%). De farelo de soja, foram 4,19 milhões de toneladas exportadas, com destaque para Holanda (25,69%), França (17,67%) e Coreia do Sul (15,28%).

Ainda de acordo com a estatal, os granéis sólidos representaram mais de 65% das movimentações portuárias do Paraná em 2019, com 34,92 milhões de toneladas importadas e exportadas. Na importação, os principais produtos desembarcados no Estado foram os fertilizantes, com quase 9,43 milhões de toneladas movimentadas.

### <span id="page-15-1"></span>2.2 PESQUISA OPERACIONAL

A Pesquisa Operacional tem sido definida como ciência e tecnologia para tomada de decisões (ARENALES et al., 2015). É um recurso utilizado por profissionais como auxílio na tarefa de gestão de recursos humanos, materiais e financeiros em uma instituição ou empresa por contar com um procedimento organizado e consistente. Andrade (1998) a apresenta como um método científico para tomar decisões por meio da elaboração de modelos que permitem simulações.

A Pesquisa Operacional é uma ciência aplicada que utiliza métodos científicos conhecidos ou os desenvolve quando necessário ou ainda:

> É o uso do método científico com o objetivo de prover departamentos executivos de elementos quantitativos para a tomada de decisões com relação a operações sob seu controle. Propõe uma abordagem científica na solução de problemas: observação, formulação do problema, e construção de modelo científico (matemático ou de simulação). É a modelagem e tomada de decisão em sistemas reais, determinísticos ou probabilísticos, relativos à necessidade de alocação de recursos escassos" (MARINS 2011, p. 13).

Podemos resumir seus principais aspectos como afirma (MARINS, 2011):

- Possui um amplo aspecto de utilização no governo e suas agências, indústrias e empresas comerciais e de serviço;
- É aplicada a problemas associados à condução e a coordenação de operações ou atividades numa organização;
- Adota um enfoque sistêmico para os problemas;
- Busca a solução "ótima" para o problema.

Outra característica da Pesquisa Operacional é dada por ser um campo de aplicações bastante amplo o que justifica a existência de várias definições, algumas tão gerais que podem se aplicar a qualquer ciência, e outras tão particulares que só são válidas em determinadas áreas de aplicação.

## <span id="page-16-0"></span>2.2.1 Aspectos históricos

Pode-se dizer que o nome Pesquisa Operacional é de origem militar, tendo sido usado pela primeira vez na Grã-Bretanha durante a Segunda Guerra Mundial (MARINS, 2011). De acordo com Hillier e Lieberman (2013), ela nasceu no amplo cenário de operações durante a II Guerra Mundial quando os aliados se viram confrontados com problemas de natureza logística, tática e estratégia militar que eram de grande dimensão e complexidade, foram criados grupos multidisciplinares de cientistas em que se incluíam matemáticos, físicos e engenheiros, a par de outros oriundos das ciências sociais para apoiar os comandos operacionais na resolução desses problemas e também aplicaram o método científico aos problemas que lhes

foram sendo colocados e criaram modelos matemáticos, apoiados em dados e factos, que lhes permitissem perceber os problemas em estudo e ensaiar e avaliar o resultado hipotético de estratégias ou decisões alternativas.

Os autores Hillier e Lieberman (2013) ainda acrescentam que com o fim do conflito e sucesso obtido os grupos de cientistas transferiram a nova metodologia na abordagem de problemas para as empresas confrontadas com problemas de decisões de grande complexidade derivados do crescimento econômico que se seguiu, e que, com a evolução observada na informática criaram-se condições de concretização algorítmica e velocidade de processamento adaptados à imaginação dos profissionais da investigação operacional e a microinformática permitiu relacionar diretamente os sistemas de informação com as decisões.

No que diz respeito a aplicações industriais Marins (2011) afirma que os indícios da Pesquisa Operacional foram lançados há muitas décadas, na tentativa de usar o método cientifico na gerência de sistemas e organizações de grande porte, logo em seguida à 1º Revolução Industrial.

O rápido crescimento da Pesquisa Operacional no pós-guerra deve-se ao desenvolvimento de técnicas específicas, tais como o Método Simplex para a Programação Linear e ao grande progresso alcançado no desenvolvimento dos computadores eletrônicos, já no mundo acadêmico a expansão se deu inicialmente nos departamentos de Engenharia Industrial e de Engenharia de Produção, e nas escolas de Administração das Universidades norte-americanas (MARINS, 2011).

De acordo com Hillier e Lieberman (2013), relata-se que desde o seu surgimento até os dias atuais, a Pesquisa Operacional vem apresentando uma crescente participação em vários setores empresariais: fábricas, industrias, transporte, investimentos financeiros e agropecuária. Em contrapartida tem diminuído seu uso para fins militares, pois não há mais a grande incidência de guerras como no período em que a Pesquisa Operacional surgiu. Segundo Lóss (1981), o início no Brasil se deu aproximadamente uma década após sua implantação na Grã-Bretanha e nos Estados Unidos.

### <span id="page-18-1"></span>2.2.2 Fases da resolução de problemas na Pesquisa Operacional

Fases da resolução de problemas pela Pesquisa Operacional segundo Marins (2011) pode-se, de uma forma simplificada, subdividir a resolução de um problema pela Pesquisa Operacional como mostrado na figura 2 em cinco etapas:

<span id="page-18-0"></span>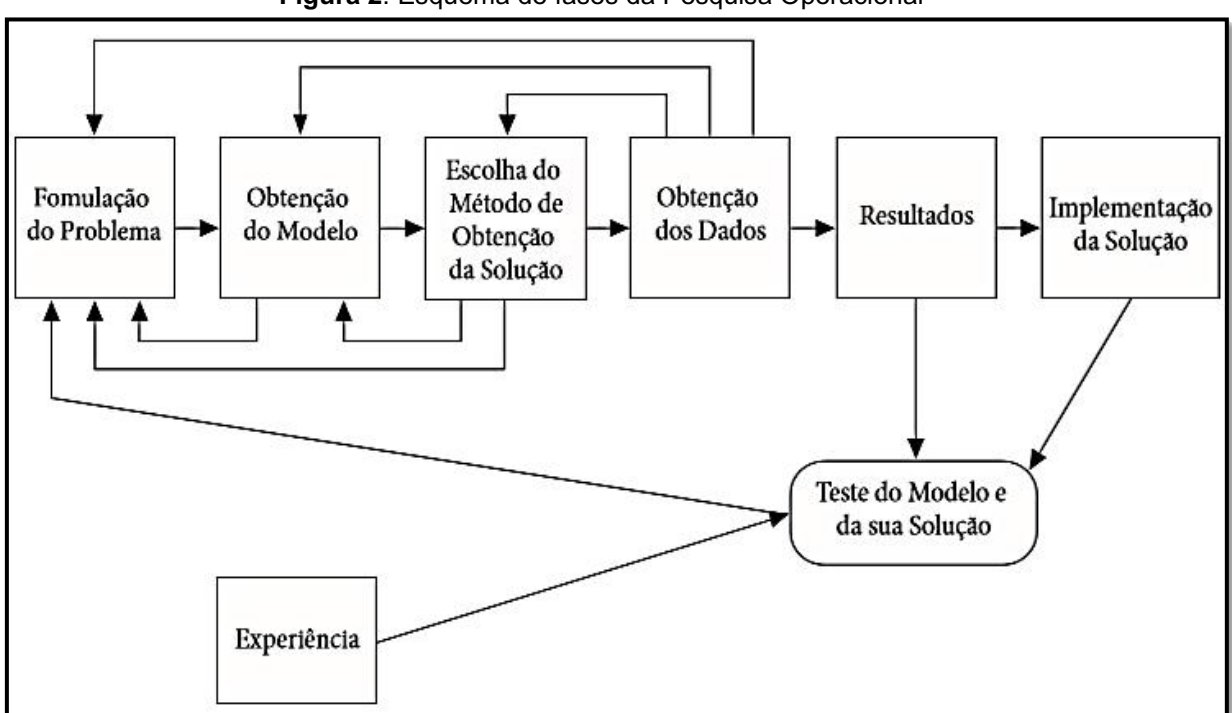

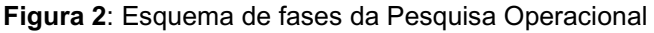

**Fonte**: Marins (2011) pg.16.

(a) Formulação do Problema (Identificação do Sistema): Diferentemente dos exemplos dos livros, os problemas reais surgem de uma forma bastante vaga e imprecisa. Para se formular corretamente um problema é necessário que o mesmo seja bem identificado. Portanto, as seguintes informações básicas se tornam necessárias: Quem tomará as decisões? Quais são os seus objetivos? Que aspectos estão sujeitos ao controle de quem decide (variáveis de decisão) e quais as limitações a que estão sujeitas essas variáveis (restrições)? Quais os aspectos que estão envolvidos no processo e que fogem ao controle de quem decide?

A descrição dos objetivos é uma das atividades mais importantes em todo o processo do estudo, pois a partir dela é que o modelo é concebido. Da mesma forma, é essencial que as alternativas de decisão e as limitações existentes sejam todas explicitadas, para que as soluções obtidas ao final do processo sejam válidas e aceitáveis.

A descrição dos objetivos é uma das atividades mais importantes em todo o processo do estudo, pois a partir dela é que o modelo é concebido. Da mesma forma, é essencial que as alternativas de decisão e as limitações existentes sejam todas explicitadas, para que as soluções obtidas ao final do processo sejam válidas e aceitáveis (LISBOA, 2002, p.3).

Uma vez formulado o problema, a etapa seguinte é a construção do modelo.

(b) Construção do Modelo Matemático: Modelos são representações simplificadas da realidade. A qualidade de um modelo depende muito da imaginação e criação de quem o está fazendo, requerendo uma certa dose de abstração. É impossível construir um manual de instruções para a elaboração de modelos.

Um modelo matemático de um problema real é uma representação através de expressões matemáticas que descrevem a essência do problema. Se existirem n decisões quantificáveis, elas serão representadas por n variáveis de decisão ou de controle. As relações e limitações a que estão sujeitas as variáveis de decisão são expressas por meio de equações e inequações, denominadas restrições. O objetivo que se pretende atingir é formulado como uma função (ou mais de uma), colocada em termos das variáveis de decisão, denominada função objetivo. Normalmente na etapa de modelagem leva-se em conta a técnica que poder a vir a ser utilizada, uma vez que muitas vezes através de pequenas adaptações nesta fase, que não comprometem os resultados obtidos, consegue-se uma simplificação na etapa de obtenção da solução.

> A escolha apropriada do modelo é fundamental para a qualidade da solução fornecida. Se o modelo elaborado tem a forma de um modelo conhecido, a solução pode ser obtida através de métodos matemáticos convencionais. Por outro lado, se as relações matemáticas são muito complexas, talvez se faça necessária a utilização de combinações de metodologias (LISBOA, 2002, p.3).

(c) Obtenção da Solução: Uma vez construído o modelo matemático, o objetivo então é encontrar uma solução para o modelo proposto. Diversos são os métodos matemáticos utilizados em Pesquisa Operacional, a solução do modelo é baseada geralmente em técnicas matemáticas existentes, entre estas se pode citar, a Programação Linear, a Programação em Redes, a Teoria dos Grafos e a Teoria das Filas entre diversos outros.

(d) Teste do Modelo e da Solução Obtida: Dada a complexidade dos problemas, e a dificuldade de compreensão de todos os aspectos, existe a possibilidade que se obtenha, ou interprete, de forma errônea alguns fatos, o que pode acarretar uma distorção elaboração do modelo. Essa distorção levará a soluções que não se adaptarão à realidade. Dessa forma, o modelo precisa ser testado. Em alguns casos o modelo pode ser testado através de dados já existentes do passado, verificando-se modelo adequa-se às informações disponíveis.

> Um método comum para testar a validade do sistema é analisar seu desempenho com dados passados do sistema e verificar se ele consegue reproduzir o comportamento que o sistema apresentou (LISBOA, 2012, p.4).

Em cada situação específica pode ser definida um sistema para testar o modelo e sua solução. O importante é que se a solução for usada repetidamente o modelo deve continuar a ser testado. A fase de teste pode indicar deficiências exigindo correções do modelo, seja pelo refinamento de algum aspecto, pela consideração de algum aspecto omitido ou possíveis simplificações do modelo.

(e) Implementação: A última fase de um estudo de PO é implementar a solução final, uma vez aprovada por quem decide. Esta é uma fase crítica, pois é somente nesta fase que os resultados do estudo serão obtidos. Caso de ocorra qualquer tipo de falha não prevista, é necessário então fazer as correções no modelo.

# <span id="page-20-0"></span>2.3 PROGRAMAÇÃO LINEAR

Um aspecto importante de problemas envolvendo decisões é o de otimização; quando se procura estabelecer quais as maneiras mais eficientes de utilizar os recursos disponíveis para atingir certos objetivos. Em geral trata-se de recursos limitados e a sua utilização criteriosa possibilita melhorar o rendimento ou produtividade do processo em estudo. Dessa forma a Programação Linear se torna uma excelente ferramenta para esses cálculos. Tecnicamente falando:

> Os problemas de Programação Linear referem-se à distribuição eficiente de recursos limitados entre atividades competitivas, com a finalidade de atender a um determinado objetivo, por exemplo, maximização de lucros ou minimização de custos. Esse objetivo será expresso por uma função linear, à qual se dá o nome de função objetiva [...]. Essas informações serão fornecidas por equação ou inequações lineares, uma para cada recurso. Ao conjunto dessas equações ou inequações lineares dá-se o nome de restrição do modelo. Entretanto, deseja-se achar aquela distribuição que satisfaça as restrições do problema, e que alcance o objetivo desejado, isto é, que maximize o lucro ou minimize o custo. A essa solução dá-se o nome de solução ótima (PUCCINI, 1980, p. 33).

Segundo Marins (2011) e Lisboa (2002), a Programação Linear aponta essencialmente encontrar a melhor solução para problemas que tenham seus modelos representados por expressões lineares, pois sua grande aplicabilidade e simplicidade devem-se a linearidade do modelo. Como já mencionado por Puccini (1980) o trabalho da Programação Linear consiste na maximização ou minimização de uma função linear, denominada Função objetivo, respeitando-se um sistema linear de igualdades ou desigualdades, que recebem o nome de Restrições do Modelo. Essas restrições determinam uma região a qual recebe o nome de Conjunto Viável, e a melhor das soluções viáveis, ou seja, aquela que maximiza ou minimiza a função objetivo, denomina-se Solução Ótima. Tendo que o objetivo da Programação Linear é determinar a solução ótima. Para se resolver um problema de PL são necessários seguir dois passos. O primeiro é modelagem do problema seguido do método de solução do modelo.

Para que um problema real possa ser modelado como um problema de Programação Linear, este deve apresentar as seguintes características conforme Goldbarg; Luna, (2005):

• Proporcionalidade: a quantidade de recursos consumido por uma dada atividade deve ser proporcional ao nível dessa atividade na solução do problema. Além disso, o custo de cada atividade é proporcional ao nível de operação da atividade.

• Não Negatividade: deve ser sempre possível desenvolver dada atividade em qualquer nível não negativo e qualquer proporção de um dado recurso deve sempre poder ser utilizado.

• Atividade: o custo total é a soma das parcelas associadas a cada atividade.

• Separabilidade: pode-se identificar de forma separada o custo (ao consumo de recursos) específico das operações de cada atividade.

Segundo Marins (2011), alguns exemplos comuns de restrições são a existência de limites sobre as quantidades de recursos disponíveis, requisitos contratuais para a produção e atendimento de demandas. As restrições também podem ser de caráter natural, como ocorre nos casos de estoques, onde é razoável considerar que o estoque ao final de um mês é igual ao estoque no início daquele mês mais o que foi produzido e menos o que foi vendido no mesmo mês. Outro exemplo se refere ao fato de determinadas variáveis de decisão não poderem ter valores negativos, como por exemplo, quantidades produzidas ou ainda só poderem assumir valores inteiros nulos ou positivos. Essas últimas restrições são conhecidas como restrições de não negatividade e restrições de integridade, respectivamente. Um procedimento que ajuda na elaboração de restrições de acordo com Marins (2011) é o seguinte:

> a) Crie uma restrição com palavras inicialmente, da seguinte forma, (A quantidade requerida de um recurso) (A disponibilidade do recurso), sendo que essas relações podem ser expressas por meio de igualdades (=) ou desigualdades (≥ ou ≤);

> b) Assegure-se que a unidade do termo do lado esquerdo da restrição é a mesma unidade do termo do lado direito;

> c) Traduza a restrição em palavras para a notação matemática utilizando valores conhecidos ou estimados para os parâmetros e os símbolos matemáticos adotados para as variáveis de decisão;

> d) Reescreva a restrição, se necessário, de modo que os termos envolvendo as variáveis de decisão fiquem no lado esquerdo da expressão matemática, enquanto só o valor associado a uma constante fique no lado direito (MARINS, 2011 p.25).

Outro apontamento dado por Marins (2011) diz respeito à quando se trabalha com a utilização de métodos e softwares para Programação Linear, é comum estar reproduzindo situações problemas do dia a dia e com isso, os modelos podem apresentam um número considerável de variáveis e restrições que inviabilizam uma resolução manual. Assim o auxílio de softwares é indispensável.

Com isso, nota-se a importância de cuidados quando estamos definindo as variáveis que farão parte do modelo a ser usado pois temos, inúmeras restrições que podem surgir, diante das diversas situações problemas usados, variáveis que só podem ser positivas, que só podem ser números inteiros, ter cuidado com arredondamentos, e com equações a serem definidas que podem ferir conceitos não só matemáticos como de outras ciências, mas conceitos fundamentais das mesmas.

Esse modelo é básico para a compreensão de todos os outros modelos da Programação Matemática. Uma vantagem desse modelo está na extraordinária eficiência dos algoritmos de solução hoje existentes, disponibilizando alta capacidade de cálculo e podendo ser facilmente implementado até mesmo através de planilhas e com o auxílio de microcomputadores pessoais (GOLDBARG; LUNA, 2005). O uso da Programação Linear tem vasta aplicação e tem tido resultados muito satisfatórios e sem uso vem crescendo cada vez mais.

<span id="page-23-0"></span>2.3.1 Forma geral de um problema de Programação Linear

Para a formulação matemática geral de um problema de Programação Linear, deve-se expressar a função objetivo equação, o conjunto de restrições e as condições de não negatividade (GOLDBARG; LUNA, 2005).

Minimizar ou maximizar;

$$
c_1 x_1 + c_2 x_2 + c_3 x_3 + \dots + c_n x_n
$$

Sujeito a;

 $a_{11}x_1 + a_{12}x_2 + a_{13}x_3 + \cdots + a_{1n}x_n$  [sinal]  $b_1$  $a_{21}x_1 + a_{22}x_2 + a_{23}x_3 + \cdots + a_{2n}x_n$  [sinal]  $b_2$  $a_{31}x_1 + a_{32}x_2 + a_{33}x_3 + \cdots + a_{3n}x_n$  [sinal]  $b_3$  $\mathbf{i}$  is a set of  $\mathbf{j}$  is a set of  $\mathbf{j}$  is a set of  $\mathbf{j}$  $a_{m1}x_1 + a_{m2}x_2 + a_{m3}x_3 + \cdots + a_{mn}x_n$  [sinal]  $b_m$ 

$$
x_1,x_2,x_3,\ldots x_n\geq 0
$$

Onde,

 $x_1, x_2, x_3, ..., x_n$  são as variáveis de decisão;

 $c_1, c_2, c_3, ..., c_n$  são os coeficientes (números reais) da função objetivo;

 $b_1, b_2, b_3, ..., b_n$  são as constantes (números reais) de cada uma das  $n :=$  $1, 2, ..., n; j = 1, 2, ..., m$  restrições;

 $a_{ij}$  são os coeficientes (números reais) das restrições;

O símbolo [sinal] indica que a restrições pode ser uma equação ou uma inequação.

Outra formulação equivalente a forma geral é a forma padrão, a qual apresentaremos neste trabalho:

```
Forma Padrão
Otimizar Z = cxsujeito a:
    Ax = bx \geq 0sendo b \geq 0 dado.
```
Um mesmo modelo de Programação Linear, composto pelo conjunto de equações anteriormente apresentadas, pode, sem qualquer perda de suas propriedades matemáticas, ser reescrito em sua forma padrão. Esse processo é realizado através das seguintes operações elementares (GOLDBARG; LUNA, 2005).

Operação 1: mudança no critério de otimização, ou seja, transformação de maximização para minimização e vice-versa. Essa mudança pode ser realizada através da seguinte propriedade:

> Maximizar  $f(x)$  corresponde a Minimizar  $(-f(x))$ Minimizar  $f(x)$  corresponde a Maximizar  $(-f(x))$

Operação 2: transformação de uma variável livre, em variável não negativa. Nesse caso, a variável livre  $x_n$  é substituída por duas variáveis auxiliares, ambas maiores ou iguais a zero, mas cuja soma é igual à variável original, ou seja:

$$
x_n = x_{1n} - x_{2n}
$$

Operação 3: Transformação das inequações em equações. Para isso somamos uma variável de folga  $(x_{n+1} \geq)$ . Teremos dois casos:

• Para o caso da transformação de restrições de menor igual (≤) em uma igualdade, somamos uma variável chamada de variável de folga  $(x_{n+1})$  capaz de completar a desigualdade, tornando-a igualdade. Supondo a restrição que se segue:

$$
x_1 + x_2 + \dots + x_n \le b
$$

Inserindo a variável de folga  $x_{n+1}$ , obtém-se:

$$
x_1 + x_2 + \dots + x_n + x_{n+1} = b
$$

• Para o caso da transformação de restrições de maior ou igual (≥) em igualdade, subtraímos uma variável de folga, transformando a em igualdade. Supondo a restrição que se segue:

$$
x_1 + x_2 + \dots + x_n \ge b
$$

Inserindo a variável de folga  $x_{n+1}$ , obtém-se:

$$
x_1 + x_2 + \dots + x_n + x_{n+1} = b
$$

A seguir, alguns teoremas e definições importantes serão enunciados.

## <span id="page-25-0"></span>2.4 DEFINIÇÕES E TEOREMAS

As definições e teoremas a seguir podem ser enunciados segundo Goldbarg e Luna (2005) e Boldrini (1980).

**Definição 1**: Um subconjunto  $S$  do  $\mathbb{R}^n$  é chamado de convexo se para quaisquer dois pontos  $A e B d e S o segmento AB está inteiramente contido em S.$ 

**Definição 2:** Um ponto  $x$  de um conjunto convexo  $C$  é um ponto extremo se não existem dois pontos distintos,  $x_1 \in x_2$  em C tal que,  $x = \alpha x_1 + (1 - \alpha) x_2$  para algum  $\alpha$ ,  $0 < \alpha < 1$ .

**Definição 3**: Uma região poliedral convexa fechada em ℝ<sup>n</sup> é uma intersecção finita semi-espaços fechado em  $\mathbb{R}^n$ .

**Definição 4**: Uma base de uma matriz A  $(m \times n)$  é uma matriz quadrada de m vetores coluna linearmente independentes em  $\mathbb{R}^n$ . As variáveis associadas a essas colunas são denominadas de variáveis básicas.

**Definição 5**: Seja B uma base associada a matriz A. O vetor composto de  $x_B = B^{-1}b$ e  $x_R = 0$  é chamado de solução básica.

**Definição 6**: Uma solução  $(x_1, x_2, ..., x_n)$  é dita viável se satisfazer todas as restrições e as condições de não negatividade. O conjunto de todas as soluções viáveis é chamada de região viável.

**Definição 7**: Uma solução viável que fornece o menor valor (ou maior valor) a função objetivo  $f$  é chamada de solução ótima, denotada por  $(x_1^*,x_2^*,...,x_n^*)$ . Uma solução viável é ótima se:

 $f(x_1^*, x_2^*, ..., x_n^*) \le f(x_1, x_2, ..., x_n)$  Para minimização ou;  $f(x_1^*, x_2^*, ..., x_n^*) \ge f(x_1, x_2, ..., x_n)$  Para maximização. Para qualquer solução viável  $f(x_1, x_2, ..., x_n)$ .

**Teorema 1**: O conjunto C das soluções viáveis de um modelo de Programação Linear é um conjunto convexo.

A demonstração do Teorema (1) é feita de acordo com (GOLDBARG; LUNA, 2005).

**Demonstração**: Seja C o conjunto formado pelos pontos x tais que:

$$
Ax = b
$$

$$
x \ge 0
$$

Suponha que C é um conjunto convexo, então para qualquer conjunto composto por dois pontos distintos  $x_1$  e  $x_2$ , pertencentes a C, a combinação linear convexa desses pontos também pertence a C, o que equivale a dizer que:

$$
\{x_1, x_2\} \in C \Rightarrow \begin{cases} x = \alpha x_1 + (1 - \alpha)x_2 \in C \\ 0 \le \alpha \le 1 \end{cases}
$$

Sejam duas soluções viáveis de C,  $x_1, x_2$ , tais que  $x_1 \neq x_2$ , então:

$$
Ax_1 = b \quad Ax_2 = b
$$

$$
x_1 \ge 0 \quad x_2 \ge 0
$$

E seja:

$$
x = \alpha x_1 + (1 - \alpha)x_2
$$

$$
0 \le \alpha \le 1
$$

Então:

$$
Ax = A[\alpha x_1 + (1 - \alpha)x_2 = \alpha Ax_1 + (1 - \alpha)Ax_2 = \alpha b + (1 - \alpha)b = b
$$

 $e x \geq 0$ , uma vez que:

$$
x = \alpha x_1 + (1 - \alpha)x_2 \ge 0
$$

e

$$
x_1 \geq 0, x_2 \geq 0 \ e \ 0 \leq \alpha \leq 1 \blacksquare
$$

**Teorema 2**: Toda solução básica viável do sistema  $Ax = b$  é um ponto extremo do conjunto de soluções viáveis, ou seja, um extremo do conjunto C.

A demonstração do teorema (2) é realizada de acordo com Goldbarg e Luna (2005)

**Demonstração:** Seja C o conjunto formado pelos pontos x tais que:

$$
Ax = b
$$

$$
x \ge 0
$$

Seja, ainda, uma solução viável qualquer  $x$ , de dimensão n, na qual, sem perda de generalidade, as variáveis básicas são as m primeiras:

$$
x = \begin{bmatrix} x_1 \\ \vdots \\ x_m \\ 0 \\ \vdots \\ 0 \end{bmatrix}
$$
com todos os componentes  $x_i \ge 0$ 

Suponha, por absurdo, que  $x$  seja um ponto extremo do conjunto convexo  $C$ , definido anteriormente. Então  $x$  pode ser obtido por uma combinação convexa de outros dois pontos distintos desse mesmo conjunto. Chamando de  $y e z$  esses dois pontos, têm-se:

$$
x = \alpha y + (1 - \alpha)z
$$

$$
0 \le \alpha \le 1
$$

Como 
$$
y
$$
 e  $z$  pertencem ao conjunto  $C$ , as seguintes relações de pertinência são válidas:

$$
Ay = b \quad Az = b
$$

e

$$
y \ge 0 \ z \ge 0
$$

A relação  $x = \alpha y + (1 - \alpha)z$ , colocada em termos das coordenadas de cada um dos três vetores, fornece as seguintes relações:

$$
x_1 = \alpha y_1 + (1 - \alpha)z_1
$$
  
\n
$$
x_2 = \alpha y_2 + (1 - \alpha)z_2
$$
  
\n
$$
\vdots
$$
  
\n
$$
x_m = \alpha y_m + (1 - \alpha)z_m
$$
  
\n
$$
0 = \alpha y_{m+1} + (1 - \alpha)z_m
$$

$$
0 = \alpha y_n + (1 - \alpha) z_n
$$

Devido às relações  $0 \le \alpha \le 1, y \ge 0$  e  $z \ge 0$  as últimas  $(n - m)$  relações do conjunto acima descrito só podem ser satisfeitas em um dos seguintes casos:

- 1.  $0 < \alpha < 1$  e  $y_{m+i} = z_{m+i} = 0$ , para  $i = 1, ..., n-m$ . Neste caso tem  $x = y = z$ , pois tanto y quanto z são soluções básicas do sistema em análise, calculados com as mesmas variáveis básicas.
- 2.  $\alpha = 0$  e  $z_{m+i} = 0$ , para  $i = 1, ..., n-m$ . Por raciocínio análogo ao caso anterior, deduz que  $x = z$ . Além disso, como  $\alpha =$ 0, segue que  $x = y = z$ .
- 3.  $\alpha = 1$  e  $y_{m+i} = 0$ , para todo  $i = 1, ..., n-m$ . Por razões análogas, conclui-se que  $x = y = z$ .

Desta forma, demonstra-se que não existem soluções viáveis  $y \in z$ , distintas da solução básica x que satisfaçam a relação  $x = \alpha y + (1 - \alpha)z$ . Por contradição com a hipótese inicial, demonstra-se, então, que  $x$  é um ponto extremo do conjunto convexo  $C$ .

**Lema 3**: Seja  $f: \Omega \subset \mathbb{R}^n \to \mathbb{R}$  uma função definida por  $f(x_1, x_2, ..., x_n) = a_1 x_1 + b_2 x_2 + b_3 x_3$  $a_2x_2 + ... + a_nx_n + b$ ,  $a_{ij}$ ,  $b \in \mathbb{R}$ . Se dentre os valores que f assumir num segmento AB do  $\mathbb{R}^n$ , o valor máximo (mínimo) for assumido num ponto P interior deste segmento, então  $f$  será constante em  $AB$ .

**Teorema 4**: (Teorema Fundamental da Programação Linear:) Seja  $f : \Omega \subset \mathbb{R}^n \to \mathbb{R}$ uma função definida na região poliedral convexa V do ℝ<sup>n</sup> por  $f(x_1, x_2, ..., x_n) =$  $a_1x_1 + a_2x_2 + \ldots + a_nx_n + b, a_{ij}, b \in \mathbb{R}$ . Suponha que f assuma valor máximo (mínimo) nesta região. Então, se V possui vértice(s), este valor máximo (mínimo) será assumido num vértice.

A demonstração do teorema (4) é realizada de acordo com (CAMARGO, 2014).

**Demonstração**: Nesta demonstração vamos adotar para caso do ℝ<sup>2</sup> mas caso geral é feita de forma análoga. Seja  $V \subset \mathbb{R}^2$ . Assuma que  $n = 2$ . Suponha que o valor máximo (mínimo) de  $f$  seja assumido em um ponto  $P$  de  $V$ , considerando todas as regiões poliedrais convexas possíveis de  $\mathbb{R}^2$  pode-se ter:

∎

- 1. P é um vértice. (Neste caso o teorema já está provado)
- 2. P está numa aresta. Do lema  $(3)$ , f assumir este valor máximo (mínimo) em toda a aresta. Como a região V possui vértice(s) esta aresta conterá um vértice  $v$ obrigatoriamente, portanto  $f(P) = f(A)$ .
- 3. P está no interior de  $V$ . Neste Caso,  $f$  será constante em toda região  $V$ . De fato, seja  $A$  um outro ponto de interior de  $V$ . Como  $V$  é poliedral convexa, o segmento  $AP$  está contido em  $V$ . Além disso, como  $P$  é interior podemos considerar  $AA'$  que contém,  $P$  deste ainda contido em  $V$ . Do lema (3) segue que  $f$  é constante em  $AA'$  e portanto,  $f(P) = f(A)$ .

# <span id="page-29-0"></span>2.5 MÉTODOS DE RESOLUÇÃO DE PROBLEMAS DE PROGRAMAÇÃO LINEAR

Aqui iremos apresentar conceitos fundamentais dos métodos de resolução de uma Programação Linear.

#### <span id="page-29-1"></span>2.5.1 Resolução gráfica

Modelos que tenham apenas duas a três variáveis de decisão são possíveis de resolução por meio de um procedimento gráfico. Esse procedimento será mostrado com o auxílio de um exemplo já modelado. A função objetivo pode ser escrita como:

Maximizar  $Z = 11x_1 + 12x_2$ 

Sujeito a:

 $1x_1 + 4x_2 \le 1000$  (restrição 1)

 $5x_1 + 2x_2 \le 30000$  (restrição 2)

 $x_1, x_2 \geq 0$  (positividade das variáveis)

De acordo com Lisboa (2002) divide-se em duas etapas a resolução desse problema.

**1º Etapa**: é encontrar a região viável, para isso traçam-se as retas referentes às restrições do problema e delimita-se a região viável (Figura 3).

∎

<span id="page-30-0"></span>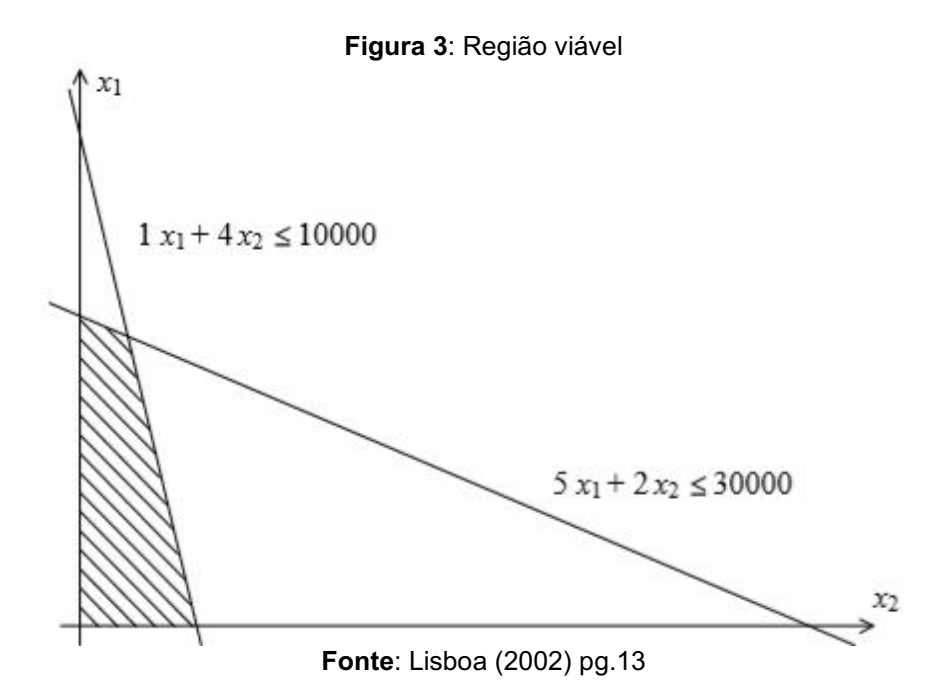

**2º Etapa**: Encontrada a região viável, deve-se traçar uma reta com a inclinação da função objetivo. São então traçadas diversas paralelas a ela no sentido de crescente (maximização da função), como na Figura 4. O ponto ótimo é o ponto onde a reta de maior valor possível corta a região viável (normalmente em um vértice).

<span id="page-30-1"></span>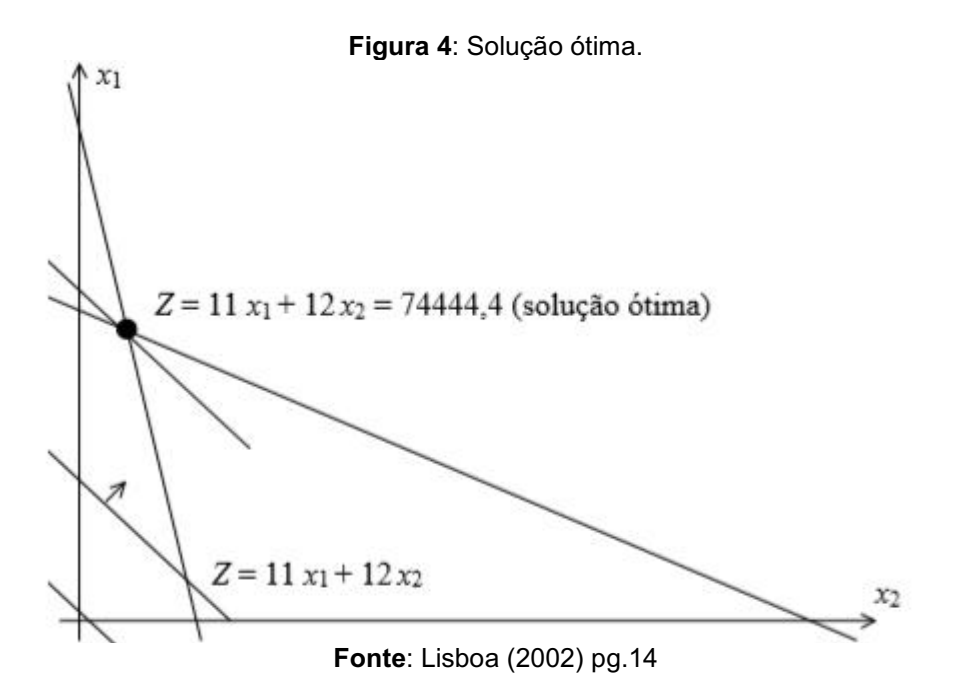

Segundo (MARINS 2011) existe outros casos possíveis em um problema de PL que seja de maximização envolvendo duas variáveis.

Na Figura 5, apresenta-se uma situação em que a solução é única e corresponde a um vértice da Região Viável.

<span id="page-31-0"></span>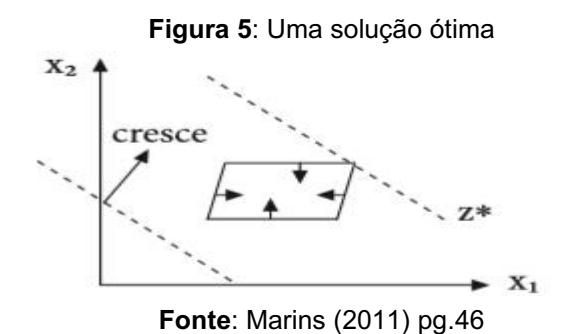

<span id="page-31-1"></span>Na Figura 6, está ilustrado um caso onde a Região Viável é aberta à direita e devido às características da função objetivo que cresce exatamente para esta direção, a solução é dita ser ilimitada, para um problema de maximização, com o valor de  $Z^*$  tendendo a ∞, onde  $Z^*$  é a função objetivo.

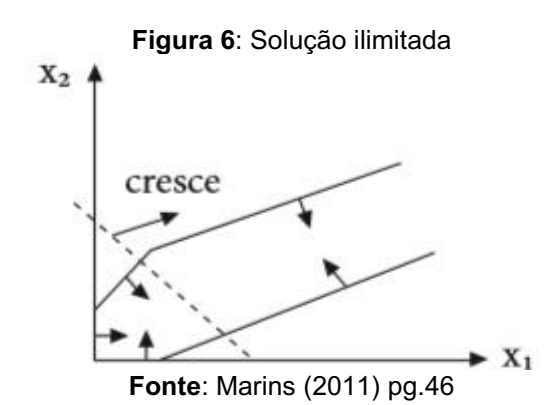

<span id="page-31-2"></span>Na situação da Figura 7, as restrições não possuem pontos em comum no 1º quadrante, o que indica que o problema é inviável, ou seja, não tem soluções viáveis que satisfaçam, ao mesmo tempo, todas as suas restrições.

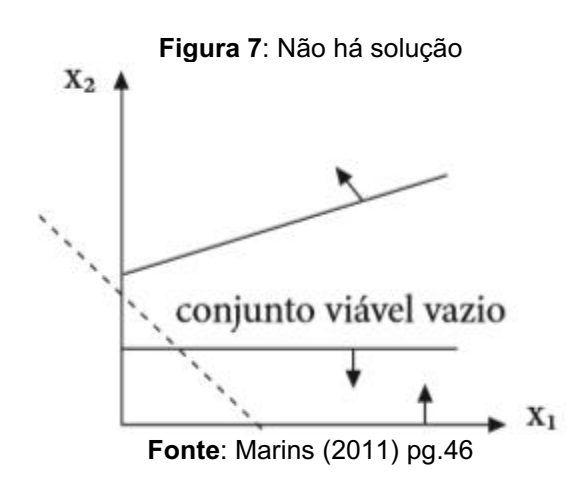

Nas Figuras 8 e 9, estão ilustrados os dois casos possíveis onde há mais de uma solução ótima. Veja que, na Figura 6, o valor ótimo da função objetivo  $Z^*$ 

<span id="page-32-0"></span>ocorre para todos os pontos que estão num segmento de reta na fronteira da Região Viável.

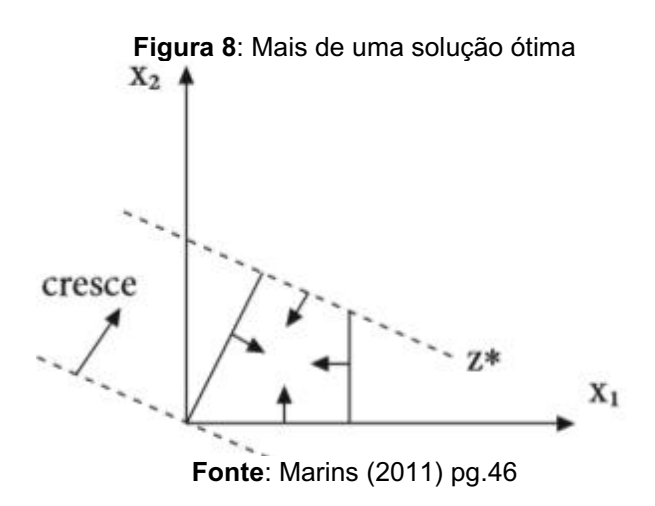

<span id="page-32-1"></span>E na Figura 9,  $Z^*$  está associado aos pontos de uma semirreta que compõe uma das fronteiras da Região Viável.

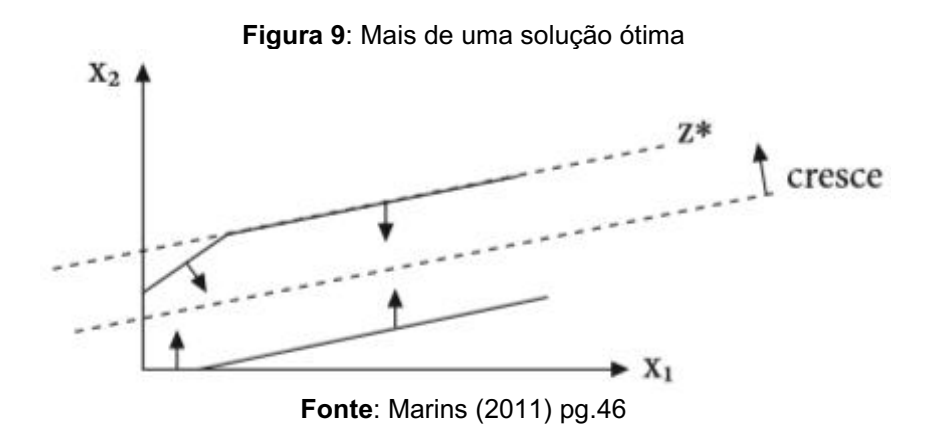

### <span id="page-32-2"></span>2.5.2Método Simplex

Problemas de Programação Linear podem ser resolvidos utilizando o método simplex, algoritmo introduzido por George Bernard Dantzig. Segundo Murty (1983) métodos clássicos de cálculo ou álgebra não são suficientemente robustos para a resolução de problemas de Programação Linear. Na estruturação do problema de programação linear há a necessidade de resolver o modelo proposto e para isso existe uma grande variedade de recursos matemáticos, dentre eles, algoritmos que possibilitam as resoluções de forma rápida e eficiente. Um dos algoritmos mais usado é o método simplex, que geralmente é aplicado com auxílio de equipamentos e programas computacionais Hillier e Lieberman (2013).

Segundo Loesch e Hein (2008) a aplicação do método Simplex na forma originalmente concebida exige que o problema esteja na forma padrão, ou seja, com suas variáveis de folga e/ou artificiais, com restrições de não-negatividade de todas variáveis e com valores da mão direita nas restrições não negativos.

O Método Simplex é um procedimento iterativo que fornece a solução de qualquer modelo de Programação Linear em um número finito de iterações. Indica, também, se o modelo tem solução ilimitada, se não tem solução, ou se possui infinitas soluções conforme Marins (2011).

#### <span id="page-33-0"></span>2.5.2.1 Algoritmo primal Simplex

O algoritmo simplex descreve uma sequência de passos para a solução de sistemas de equações lineares sujeitos a uma função objetivo. Basicamente, ele dispõe sobre três situações:

1. O método de inversão da matriz básica  $m \times m$  deduzida a partir de A,uma matriz de restrições  $m \times n$ .

2. As condições de troca de variáveis dentro da matriz básica, para que exista garantia de melhoria da solução ao longo do desenvolvimento dos passos do algoritmo.

3. As regras de parada do algoritmo e a interpretação dessa situação final.

**Inicialização**: Determinar uma solução básica inicial  $\bar{x}_B$ . Seja conjunto de índices das colunas de A pertencentes à base e  $J = N\setminus I$  (operação de diferença de conjuntos).

**Passo 1**: Calcular a matriz  $Y = (y_j) = (y_{sj})$ ,  $s \in I \mid e_j \in J \mid e_j$  os valores  $z_j - c_j \leq 0 \forall j \in I$ como se segue:

$$
Y = B^{-1}R
$$
  

$$
z_j = C_{BYj}, j \in J
$$

- Se − ≤ 0 ∀ ∈ então a solução básica viável ̅ é ótima. **Pare!**
- Caso contrário, fazer  $J_1 = \{j \in J \mid z_i c_i > 0\}.$

## **Passo 2**:

- Se  $y_i \leq 0$  para pelo menos um  $j \in J_1$ , não existe solução ótima finita. **Pare!**
- Caso contrário, determinar  $k$  de modo que  $z_k c_k = \frac{max}{j \in J} \{z_j c_j\}$

Na coluna  $k$  encontrar a relação  $\frac{b_S}{y_{Sk}} = \frac{\bar{x}_S}{y_{Si}}$  $\frac{\bar{x}_s}{y_{sk}} = \min_{1 \le i \le m} \left\{ \frac{b_i}{y_{ik}} : y_{ik} > 0 \implies x_s \right\}$ 

**Passo 3**: Considere a nova base B deduzida a partir da anterior pela substituição de  $a_s$  por  $a_k$ .

$$
B=(B\backslash\{a_s\}\cup\{a_k\})
$$

Calcular a nova solução básica viável:

$$
\bar{x}_B = B^{-1}b
$$

$$
z_0 = z_0 - (z_k - c_k) \frac{\bar{x}_{B_s}}{y_{sk}}
$$

Atualizar:

$$
R = (R \setminus \{a_k\}) \cup \{a_s\}
$$

$$
I = (I \setminus \{s\}) \cup \{k\}
$$

$$
J = (J \setminus \{k\}) \cup \{s\}
$$

**Voltar para o passo 1.**

<span id="page-34-0"></span>2.5.2.2 Método Simplex na forma tabular (tableaux Simplex)

Segundo Goldbarg e Luna (2005) visando facilitar a execução de cálculos manuais, utiliza-se o formato tabular para o desenvolvimento do algoritmo simplex. Assim de uma forma geral, considere um problema de programação linear como:

$$
Min z = c_1 x_1 + c_2 x_2 + \dots + c_s x_s + 0 x_{s+1} + 0 x_{s+2} + \dots + 0 x_n
$$

sujeito a:

$$
a_{11}x_1 + a_{12}x_2 + \dots + a_{1s}x_s + x_{s+1} + 0 + 0 + \dots + 0 = b_1
$$
  
\n
$$
a_{21}x_1 + a_{22}x_2 + \dots + a_{2s}x_s + 0 + x_{s+2} + 0 + \dots + 0 = b_2
$$
  
\n
$$
\vdots \qquad \vdots \qquad \qquad \vdots
$$
  
\n
$$
a_{m1}x_1 + a_{m2}x_2 + \dots + a_{ms}x_s + 0 + 0 + 0 + \dots + x_n = b_n
$$

Onde,

$$
x_1, x_2, \dots, x_n \ge 0
$$

Organiza-se um quadro inicial para os cálculos, conforme mostrado no quadro 1

<span id="page-35-0"></span>

|           | $\mathcal{Z}$ |                      |  |                                              |          |
|-----------|---------------|----------------------|--|----------------------------------------------|----------|
| $x_{s+1}$ | $b_1$         |                      |  | 0                                            |          |
|           |               |                      |  |                                              |          |
| $x_{s+r}$ |               |                      |  |                                              | $a_{sk}$ |
|           |               |                      |  |                                              |          |
| $x_n$     | $b_m$         |                      |  | $\mathbf{0}$ is a comparable of $\mathbf{0}$ |          |
|           | Termo         | Matriz de Restrições |  | Variáveis de Folga                           |          |
|           | Ind.          | $(m \times m - n)$   |  | $(m \times m)$                               |          |

**Quadro 1**: Quadro inicial do Simplex no formato tabular

**Fonte**: Goldbarg e Luna (2005) pg.106

Onde a primeira coluna contém informações sobre a base atual, ou seja, a função objetivo Z e as variáveis  $x_1 \dots x_k \dots x_s$  são soluções básicas. A coluna intermediária contém informações sobre as variáveis  $x_1 \dots x_k \dots x_s$ , e a última coluna contém na primeira linha o valor atual da função objetivo.

A primeira linha refere-se à função objetivo z, e as demais linhas referemse às restrições do problema.

A identificação das matrizes está descrita no quadro 2.

<span id="page-35-1"></span>

|                                              |                  | Indice das Variáveis  |                   |                        |
|----------------------------------------------|------------------|-----------------------|-------------------|------------------------|
|                                              | Valor da F.O.    | Valor de $z_i - c_i$  |                   |                        |
| Indice<br>das<br>Variáveis<br><b>Básicas</b> | $\overline{x}_B$ | $x_N = B^{-1}R$       | $B^{-1}$          | Area<br>de<br>Cálculos |
|                                              |                  | Variáveis Não Básicas | Variáveis Básicas |                        |

**Quadro 2**: identificações das matrizes e variáveis no formato Simplex tabular

**Fonte**: Goldbarg e luna (2005) pg.107

E ao longo das iterações do algoritmo corresponde à seguinte forma canônica:

<span id="page-36-0"></span>

|          | $\boldsymbol{z}$ |  | $z_1 - c_1z_k - c_kz_s - c_s$ $z_{s+1} - c_{s+1}z_{s+r} - c_{s+r}z_n - c_n$ |          |
|----------|------------------|--|-----------------------------------------------------------------------------|----------|
| $x_{B1}$ | $b_1$            |  |                                                                             |          |
|          |                  |  |                                                                             |          |
| $x_{Br}$ | $b_r$            |  | $_{D-1}$                                                                    | $y_{sk}$ |
|          |                  |  |                                                                             |          |
| $x_{Bm}$ | $b_m$            |  |                                                                             |          |

**Quadro 3**: Quadro geral do Simplex

**Fonte:** Goldbarg e Luna (2005) pg.107

Com o auxílio da tabela anterior, uma sequência de passos será executada para que a solução ótima seja encontrada. Estes passos convergem para a solução do sistema de inequações lineares sujeitas a uma função objetivo.

**Passo 1**: Organizar o quadro inicial como indicado, partindo de um Problema Programação Linear escrito na forma padrão.

**Passo 2**: Realizar o teste de parada

- Se todos os  $z_i c_i \le 0$  ( $j \in J$ ), então a solução ótima foi alcançada;
- Caso contrário, escolha o maior  $z_j c_j \geq 0$   $(j \in J)$ , isto é,  $z_k c_k$ , escolhendo o vetor associado  $x_k$  para entrar na base.

**Passo 3**: Definir a variável que sairá da base:

- Se  $y_{ik} \leq 0$  para todo  $i = 1, ..., m$ , então a variável  $x_k$  poderá ser diminuída indefinidamente e o valor de z tenderá ao infinito negativo. Neste caso, a solução será ilimitada.
- Se  $y_{ik} \geq 0$  para todo  $i = 1, ..., m$ , então faça: Calcule r, onde r é a variável básica relacionada ao mínimo entre os coeficientes  $\frac{b_i}{b_i}$  $\frac{\partial u}{\partial y_{ik}}$ . O elemento  $y_{rk}$  é denominado pivô.

**Passo 4**: Substituir a r-ésima variável, correspondente a r-ésima equação pela variável  $x_k$ , que passará a integrar a nova base, e recalcular as matrizes  $\overline{B}^{-1}$ , Y e os vetores  $z_j - c_j$ ,  $\bar{x}_B$  e  $z_0$ . Retornar ao passo 2.

A seguir será mostrado um exemplo numérico de Problema de Programação Linear e será resolvido utilizando o Método Simplex na forma tabular.

Seja o problema a seguir, que consiste na maximização do lucro na produção de 4 produtos, sujeito a um conjunto de 3 restrições (GOLDBARG e LUNA 2005).

Maximizar

 $z = 4x_1 + 5x_2 + 9x_3 + 11x_4$ 

Sujeito a

$$
x_1 + x_2 + x_3 + x_4 \le 15
$$
  

$$
7x_1 + 5x_2 + 3x_3 + 2x_4 \le 120
$$
  

$$
3x_1 + 5x_2 + 10x_3 + 15x_4 \le 100
$$
  

$$
x_1, x_2, x_3, x_4 \ge 0
$$

Reescrevendo o sistema na forma padrão, têm-se:

Maximizar

$$
z = -4x_1 - 5x_2 - 9x_3 - 11x_4 + 0x_5 + 0x_6 + 0x_7
$$

Sujeito a

$$
x_1 + x_2 + x_3 + x_4 + x_5 + 0x_6 + 0x_7 = 15
$$
  

$$
7x_1 + 5x_2 + 3x_3 + 2x_4 + 0x_5 + x_6 + 0x_7 = 120
$$
  

$$
3x_1 + 5x_2 + 10x_3 + 15x_4 + 0x_5 + 0x_6 + x_7 = 100
$$
  

$$
x_1, x_2, x_3, x_4, x_5, x_6, x_7 \ge 0
$$

Com,  $x_5, x_6, x_7$ , sendo as variáveis de folga.

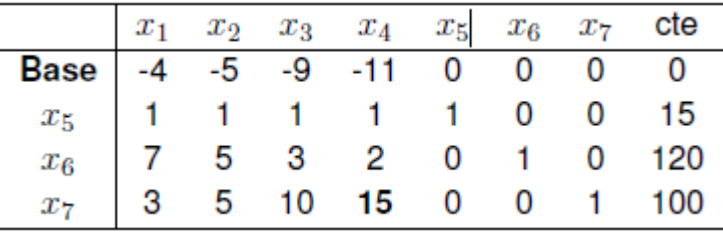

Variável que entra na base:  $x_4$  (maior valor negativo em módulo: 11). variável que sai da base:  $x_7$  (pois 100/15 é menor que 15/1 e 120/2), pivô = 15. A variável que entra na base ocupa a mesma posição da variável que sai da base. Deve-se escalonar

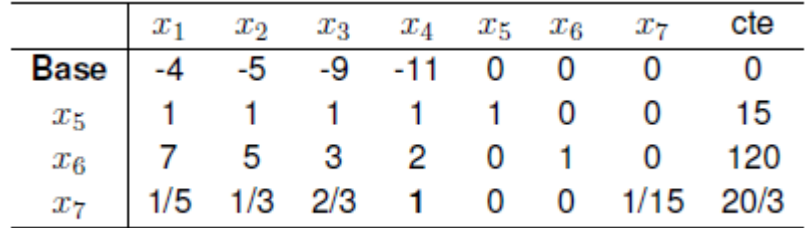

a coluna  $x_4$  dividindo toda a linha do pivô por ele mesmo, ou seja, dividindo a linha correspondente a  $x_7$  por 15. Obtém-se:

Efetua-se as operações elementares entre as linhas com o objetivo de zerar os outros elementos da coluna do pivô. Entende-se por operações elementares multiplicar as linhas do pivô pelo número que se pretende zerar com sinal oposto e somar com a linha que contém esse número a ser transformado em zero. Por exemplo: a linha do pivô é a linha correspondente à variável  $x_7$ . O pivô agora é o número 1 (linha  $x_7$  com coluna  $x_4$ ). Portanto, deve-se zerar todos os elementos da coluna  $x_4$ . Começando pelo número 2, na linha imediatamente acima da linha do pivô (correspondente é variável  $x_6$ ). Então, multiplica-se a linha do pivô por -2 e soma-se com a linha correspondente a variável  $x<sub>6</sub>$ . E assim sucessivamente com os demais elementos da coluna  $x_4$ .

Esta solução ainda não é a ótima, pois têm-se elementos negativos na linha da base. Repete-se o procedimento: Variável que entra na base:  $x_1$  (maior valor negativo em módulo), variável que sai da base:  $x_5$  e Pivô = 0,8.

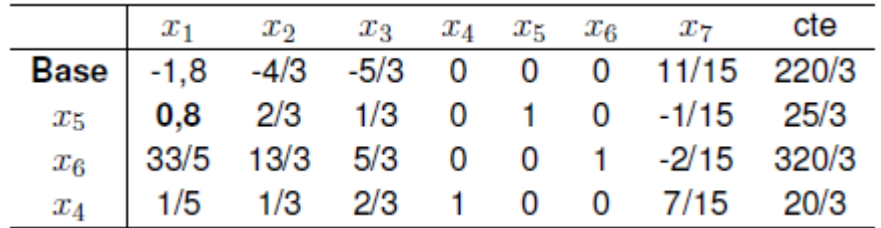

Deve-se escalonar a coluna x1 dividindo toda a linha do pivô por ele mesmo, ou seja, dividindo a linha correspondente a variável  $x_5$  por 0,8. Obtém-se:

|  |  |  |  | $\begin{tabular}{ c cccc cccc cccc cccc } \hline & $x_1$ & $x_2$ & $x_3$ & $x_4$ & $x_5$ & $x_6$ & $x_7$ & cte \\\hline \textbf{Base} & -1,8 & -4/3 & -5/3 & 0 & 0 & 0 & 11/15 & 220/3 \\ $x_5$ & 1 & 5/6 & 5/12 & 0 & 5/4 & 0 & -1/12 & 125/12 \\ $x_6$ & 33/5 & 13/3 & 5/3 & 0 & 0 & 1 & -2/15 & 320/3 \\ $x_4$ & 1/5 & 1/3$ |
|--|--|--|--|----------------------------------------------------------------------------------------------------|

Agora, efetua-se as operações elementares entre as linhas com o objetivo de zerar os outros elementos da coluna do pivô.

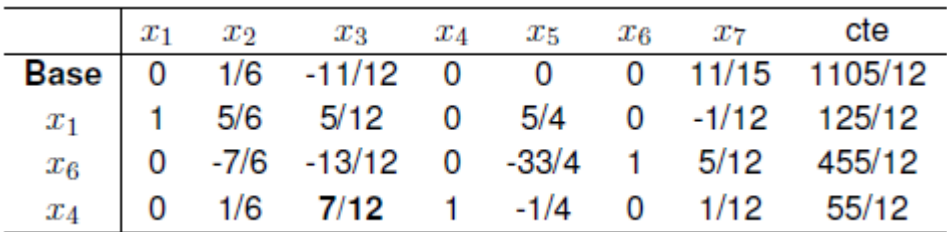

Esta solução ainda não é a ótima, pois têm-se um elemento negativo na linha da base. Repetimos o procedimento: Variável que entra na base:  $x_3$ , variável que sai da base:  $x_4$  e pivô = 7/12. Deve-se escalonar a coluna x3 dividindo toda a linha do pivô por ele mesmo, ou seja, dividindo a linha correspondente a  $x_4$  por 7/12. Obtémse:

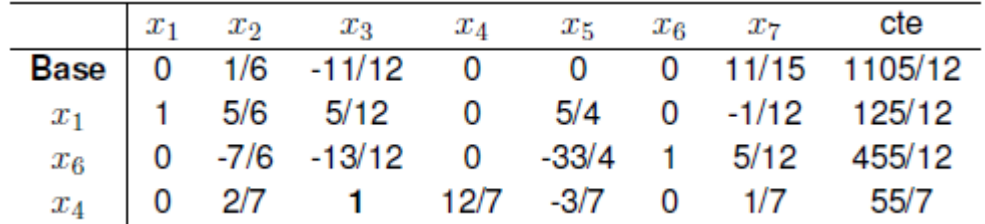

Agora, efetua-se as operações elementares entre as linhas com o objetivo de zerar os outros elementos da coluna do pivô. Como não existem elementos negativos na base, conclui-se que a solução é ótima e o lucro máximo é 695/7.

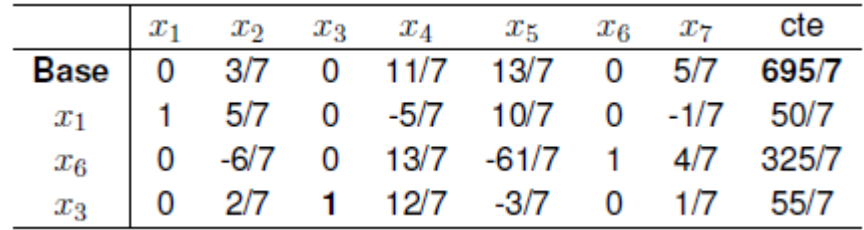

## <span id="page-40-1"></span>**3 ESTUDO DO CASO**

Neste capitulo será apresentado o problema de transporte agrícola, para o estudo do caso e aplicação dos conceitos estudados.

# <span id="page-40-2"></span>3.1 PROBLEMA DE TRANSPORTE DE SOJA

O objetivo deste estudo de caso é formular um problema de transporte de soja como um Problema de Programação Linear e aplicar métodos de otimização para que maximizem o lucro de cada viagem ao porto, respeitando as limitações tempo e produto disponível. O estudo foi realizado em uma sementeira como mostrado figura 10 do município de São Jerônimo Da Serra no estado do Paraná.

<span id="page-40-0"></span>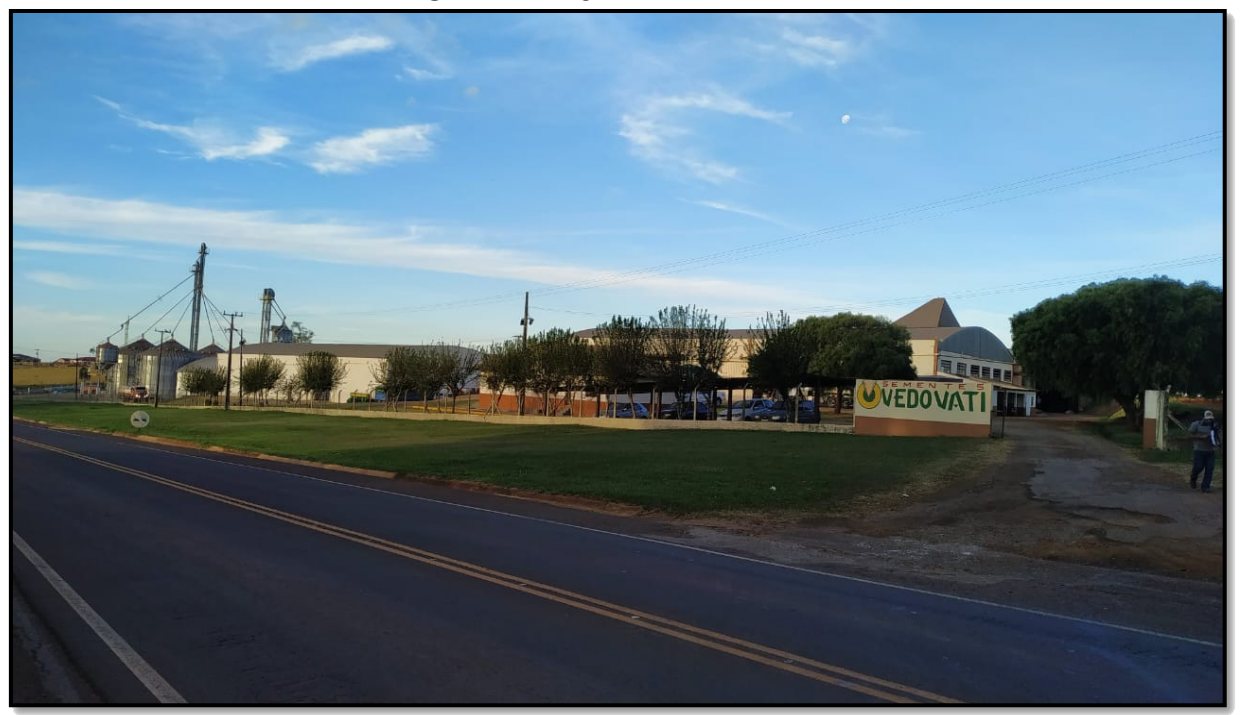

**Figura 10**: imagem da sementeira

**Fonte**: Autor (2020)

A empresa dispõe de um total de cinco caminhões para o transporte da soja para o porto, no caso a soja, está armazenada em um silo com uma capacidade de 17.500 sacas de soja. Abaixo a tabela 2 mostra o total de gastos detalhados por mês de cada caminhão e seus respectivos modelos.

<span id="page-41-1"></span>

| Marca/Modelo                | mercedes 2544 | mercedes 1113 | mercedes 1935 | Scania T 113  | <b>Ford 2422</b> |
|-----------------------------|---------------|---------------|---------------|---------------|------------------|
| Peso liquido                | 21.220        | 14.000        | 16.000        | 23,000        | 14.500           |
| Gasto funcionario           | R\$3.500      | R\$2.133      | R\$3.400      | R\$2.200      | R\$3.000         |
| <b>Custos Admistrativos</b> | <b>R\$800</b> | <b>R\$600</b> | <b>R\$700</b> | <b>R\$700</b> | <b>R\$800</b>    |
| KM por litro de combustivel | 1,5           | 4,3           | 2,2           | 3,26          | 2,9              |
| Manutenção                  | <b>R\$500</b> | <b>R\$833</b> | R\$1.100      | <b>R\$500</b> | R\$1,000         |
| <b>Pneus</b>                | R\$2.000      | R\$1.500      | R\$1.000      | R\$1.200      | R\$1.400         |
| Gastos total por mês        | R\$6.800      | R\$5.066      | R\$6.200      | R\$4.600      | R\$6.200         |
|                             |               |               |               |               |                  |

**Tabela 2**: Total de gastos detalhados por mês

**Fonte**: Autor (2020)

A viagem para o porto de ida e volta dura em média 12 horas, pois é uma distância de 880 km, logo fica inviável o motorista ir todo dia deve haver uma pausa entre as viagens, um outro fator importante a ser apontado é o fato de que como há caminhões novos e velhos, alguns caminhões tem mais capacidade de viagem por mês do que outros.

<span id="page-41-0"></span>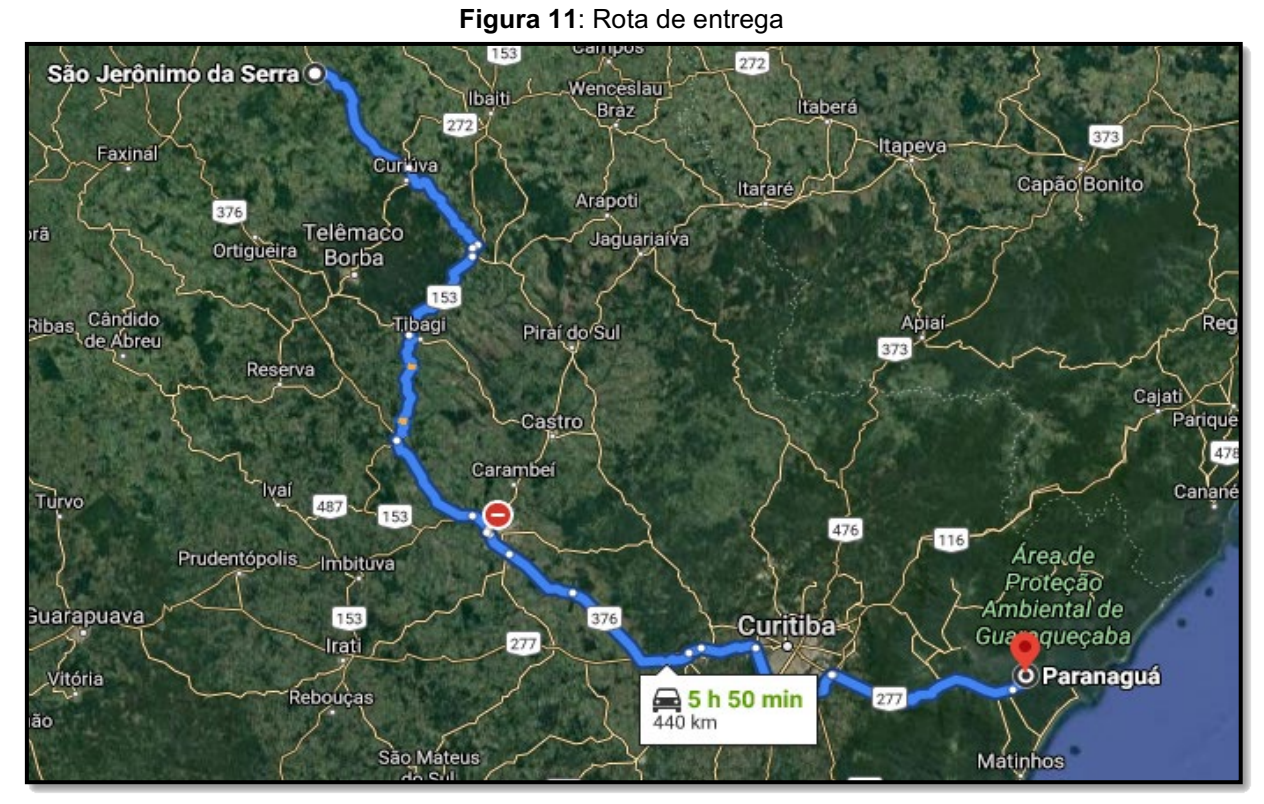

**Fonte**: Google Maps (2020)

Foi calculado uma média de quanto é gasto por viagem e seu respectivo lucro com venda da saca de soja que segundo site do Agrolink cotação estava a 86 reais por saca em agosto de 2020. Abaixo a tabela 3 mostra a capacidade de cada caminhão e seu lucro por viagem.

<span id="page-42-0"></span>

| <b>Tabela 3: Lucro por viagem</b> |               |               |               |              |                  |  |  |  |  |
|-----------------------------------|---------------|---------------|---------------|--------------|------------------|--|--|--|--|
| Marca/Modelo                      | mercedes 2544 | mercedes 1113 | mercedes 1935 | Scania T 113 | <b>Ford 2422</b> |  |  |  |  |
| Total de sacas por caminhão       | 353.6666667   | 233.3333333   | 266.6666667   | 383.3333333  | 241.6666667      |  |  |  |  |
| Lucro em R\$ por viagem           | 28172.93333   | 19015.04341   | 21248.06061   | 31787.77096  | 19355.1954       |  |  |  |  |
| <b>Fonte: autor (2020)</b>        |               |               |               |              |                  |  |  |  |  |

**Tabela 3**: Lucro por viagem

Com base no modelo de Goldbarg e Luna (2005), o problema em estudo foi modelado como um Problema de Programação Linear na qual as variáveis de decisão são  $x_1$  = o número de viagens do Mercedes 2544,  $x_2$  = o número de viagens do Mercedes 1113,  $x_3 = o$  número de viagens do Mercedes 1935,  $x_4 = o$  número de viagens do Scania T113 e  $x_5 = o$  número de viagens do Ford 2422. Portanto:

Função objetivo:

Max 28.172,93  $x_1$  + 19.015,04 $x_2$  + 21.248,06 $x_3$  + 31.787,77 $x_4$  + 19.355,19 $x_5$ 

Sujeito à:

Restrições associada a quantidade de viagem:

$$
x_1 + x_2 + x_3 + x_4 + x_5 \le 65
$$

Restrições associada a quantidade de produto disponível:

352,66  $x_1 + 233,33$   $x_2 + 266,66$   $x_3 + 383,33$   $x_4 + 241,66$   $x_5 \le 17.500$ 

Restrição de viagem por caminhão:

$$
x_1 \le 17 \ (novo)
$$

$$
x_2 \le 8 \ (velho)
$$

$$
x_3 \le 13 \ (intermediario)
$$

$$
x_4 \le 13 \ (intermediario)
$$

$$
x_5 \le 17 \ (novo)
$$

Restrição de não negatividade:

 $x_1, x_2, x_3, x_4, x_5 \geq 0$ 

Segundo Goldbarg e Luna (2005), este tipo de Problema de Programação Linear pode ser resolvido eficientemente aplicando-se o Método Simplex para a obtenção da solução ótima, ou seja, a solução que maximiza a função. Com auxilio computacional do software solver do Excel a solução ótima obtida, apresenta um lucro

máximo de R\$ 1.402.932,82 e as variáveis de decisão  $x_1 = 9$ ;  $x_2 = 8$ ;  $x_3 = 12$ ;  $x_4 =$ 13;  $x_5 = 17$ .

Esse resultado torna-se compreensível quando consideramos os dados de gastos de cada caminhão. É evidente que as variáveis são muitas e a viabilidade dos softwares acaba sendo indispensável, pois a 'olho nu' consideramos imediatamente a capacidade de transporte de um caminhão somente, enquanto essas ferramentas levam em conta desde seu custo em combustível, manutenção, funcionário e capacidade de viagens repetidas por mês em sua análise, para então afirmar que tal caminhão seria melhor. Desse modo, o programa não analisa os ganhos de cada viagem, mas sim a eficiência de cada caminhão (o lucro que o caminhão da por saca de soja).

Neste caso, realizando vários testes com diversos valores de volume de silo percebe-se que, o caminhão intermediário Scania-T113 foi considerado o mais eficiente comparado aos demais pois sua capacidade de carga é a maior e seu gasto por viagem é menor.

Outro ponto a fundamentar é que por intuição o Mercedes 2544 poderia ser considerado o mais eficiente por ser mais novo e capacidade considerável, porém o software o excluí desse posto, por seu gasto ultrapassar os gastos dos demais, assim concluímos que ele é o menos eficiente.

Com 17.500 sacas no silo o que limita o modelo é o volume do silo, de forma que não é necessário fazer todas as viagens que são feitas normalmente para se obter o maior lucro. Isso é interessante, pois é uma forma de reduzir gastos com manutenção e gasolina.

E quando se aumenta o volume do silo para valores maiores ou iguais a 20.000 sacas obtemos sempre seguinte resultado, a solução ótima obtida, apresenta um lucro máximo de R\$ 1.592.519,21 e as variáveis de decisão  $x_1 = 17$ ;  $x_2 = 5$ ;  $x_3 =$ 13;  $x_4 = 13$ ;  $x_5 = 17$  e total de sacas de 19.737. O fator limitante passa a ser o número de viagens e não mais o volume do silo. Assim percebe que a partir de 20.000 sacas o solver opta por fazer as viagens primeiro com os caminhões mais eficientes.

Ao variar o volume do silo para baixo, notamos que o programa tende a primeiro, concluir todas as viagens com os caminhões mais eficientes, pois com eles se obtém o maior lucro por saca (e não lucro por viagem).

Analisar pontualmente quesito por quesito entre os caminhões e sua rentabilidade demanda um trabalho considerável, por isso tornou-se imprescindível o uso dessa ferramenta.

#### <span id="page-45-0"></span>**4 CONCLUSÃO**

Entre duas empresas com o mesmo potencial de qualidade e de infraestrutura, o que as diferenciará será a tomada de decisão que cada uma realizará, de modo a trazer melhores resultados do que a outra, para então conquistar o destaque no mercado financeiro.

Diante disso, propomos nesse trabalho um estudo que tem por finalidade apresentar uma ferramenta que se mostre eficiente nesse aspecto da tomada de decisão. Neste estudo, foi realizado um levantamento de dados de uma empresa agrícola considerando uma de suas funções que é a de transportação de soja para o porto de Paranaguá, para então investigar a possibilidade de maximização de seus lucros.

Assim como mencionado anteriormente, a Pesquisa Operacional é uma ferramenta que viabiliza com eficiência o estudo de situações problemáticas que envolvem mais de uma variável, um de seus modelos que possibilitam isso é a Programação Linear, o qual foi utilizado nesse trabalho contando com o algoritmo do Método Simplex.

O foco de resultado foi estabelecer a melhor maneira de realizar as combinações entre os caminhões e suas viagens ao porto de modo a encontrar o lucro máximo para a empresa. Para essa determinação em condições intuitivas, considerando todas as suas variáveis, seria uma tarefa árdua e ainda assim não teria a garantia de se obter o melhor resultado.

O método aqui utilizado possibilitou um resultado imediato e preciso após ser estabelecido suas variáveis e restrições no software. Isso demonstra a sua viabilidade e eficiência para este tipo de problema.

Com esse método, pode-se diminuir o número de viagens totais e para o caso de volume de 20.000 sacas ou superior se obteve o resultado com a melhor configuração para a distribuição das viagens. Assim, uma empresa que utiliza esses métodos teria um lucro maior e uma distribuição de viagens mais eficiente do que uma empresa que distribui suas viagens sem critério.

Finalmente, concluímos que, a implementação de recursos tecnológicos que viabilizem a praticidade na tomada de decisão na administração de empresas é de suma importância, mesmo que nesse trabalho o estudo tenha se direcionado ao transporte, enfatizamos que é possível ser utilizado nas mais diversas áreas e setores.

Acrescentamos ainda, como proposta de continuidade dessa pesquisa uma mostra para agricultores sobre essa ferramenta para que possam implementar esse recurso na administração de suas empresas afim de obter os maiores lucros e destaques no mercado financeiro.

# <span id="page-47-0"></span>**REFERÊNCIAS**

ANDRADE, Eduardo L. **Introdução à pesquisa operacional**. 2 ed. Rio de Janeiro: LCT, 1998.

ARENALES, MARCOS; ARMENTANO, VINÍCIUS; MORABITO, REINALDO; YANASSE, HORACIO; **Pesquisa Operacional para cursos de Engenharia**; Rio de Janeiro: Elsevier,2007.

ARENALES, M. et al. **Pesquisa Operacional para cursos de engenharia**. 2. ed. Rio de Janeiro: Editora Campus, 2015.

BALLOU, R. H. **Gerenciamento da cadeia de suprimentos/logística empresarial**. Porto Alegre: Bookman, 2006.

BATALHA, M. O. et al. **Gestão Agroindustrial**. Atlas: São Paulo, 1997.

BONATO, Emidio Rizzo; BONATO, Ana Lidia Variani. A soja no Brasil: história e estatística. Embrapa Soja-Documentos (INFOTECA-E), 1987.

BOLDRINI, José Luiz et al. **Álgebra linear**. Harper & Row, 1980.

LISBOA, Erico Fagundes Anicet. **Pesquisa operacional**. Apostila da disciplina. Rio de Janeiro–RJ, 2002.

CAMARGO, R. S. S. **Introdução à programação linear no ensino médio utilizando a resolução gráfica**. Manaus: 2014.

CHVÁTAL, Vašek. **Linear Programming WH Freeman and Company**. New York, 1983.

CNT/CEL/COPPEAD/UFRJ. **O caminho para o transporte no Brasil**. Rio de Janeiro: CNT/CEL/COPPEAD/UFRJ, 2002.

DA SILVA, O. C. **Análise da competitividade do complexo soja brasileira perante o comércio internacional**. Dissertação da Universidade Federal do Paraná: área de concentração políticas de desenvolvimento. Curitiba, 2005.

DANTZIG, G. B. Dantzig G., Thapa M. **Linear programming**. Vol. 1-Introduction. 1997.

ENCICLOPEDIA DELTA UNIVERSAL, **Verbete: Soja**. V.13, p.7367-7369. Rio de Janeiro: Delta, 1985.

**Exportação Soja Porto Paranaguá**. Federação da Agricultura do Estado do Paraná, 2020. disponível em: [https://sistemafaep.org.br/noticias/exportacoes-23/.](https://sistemafaep.org.br/noticias/exportacoes-23/) acesso em: 05/07/2020

FERRIS, Michael C.; MANGASARIAN, Olvi L.; WRIGHT, Stephen J. **Linear programming with MATLAB**. Society for Industrial and Applied Mathematics, 2007. GOLDBARG, M. C.; LUNA, H. P. **Otimização combinatória e programação linear**. 2 ed., rev. atual. Rio de Janeiro: Elsevier, 2005.

GIORDANO, S. R. **Competitividade regional e globalização**. Dissertação da Universidade de São Paulo: Faculdade de Filosofia, Letras, e Ciências Humanas. Departamento de Geografia, São Paulo, 1999.

HILLIER, F. S.; LIEBERMAN, G. J. **Introdução à Pesquisa Operacional**. 9. ed. Porto Alegre: AMGH, 2013.

JORGE ANTONIO BOZOTI PASIN. **logística exportação da soja em grãos de mato grosso**. REVISTA DO BNDES, RIO DE JANEIRO, V. 14, N. 27, P. 195-212, JUN. 2007

KEEDI, S. **Logística de transporte internacional**: veículo prático de competitividade. 1. ed. São Paulo: Aduaneiras, 2001.

LOESCH, C.; HEIIN, N. **Pesquisa Operacional - fundamentos e modelos**. 1. ed. São Paulo: Saraiva, 2008

LÓSS, Z. E. **O Desenvolvimento da Pesquisa Operacional no Brasil**. Tese de Mestrado, COPPE/UFRJ, 1981.

MARINS, Fernando Augusto Silva. **Introdução à pesquisa operacional**. São Paulo: Cultura Acadêmica: Universidade Estadual Paulista, 2011.

MURTY, Katta G. **Linear programing**. Stanford: John Wiley & Sons, 1983.

NAZÁRIO, P.; WANKE, P.; FLEURY, P F. **O Papel do Transporte na Estratégia Logística**. 2000. Disponível em: <http://www.cel.coppead.ufri.br>. Acesso em: 05 de abril de 2020.

PUCCINI, Abelardo de Lima. **Introdução à programação linear**. Rio de Janeiro: livros técnicos e científicos editora S.A, 1980.

RIBEIRO, R.; FORTES, B. Programação linear: Uma contribuição á gestão de uma propriedade rural. **XXXV Encontro Nacional de Engenharia de Produção (ENEGEP)**, Fortaleza-CE.

ROESSING, A. C.; SANTOS, A. B. **Descrição sucinta da cadeia produtiva da soja na região Sul do Brasil**. EMBRAPA - CNPSo, Londrina, 1997.

**Soja em Números**. Empresa Brasileira de Pesquisa Agropecuária, 2020. disponível em:https://www.embrapa.br/soja/cultivos/soja1/dados-economicos. acesso em: 01/03/2021